## **МИНИСТЕРСТВО ОБРАЗОВАНИЯ И НАУКИ РЕСПУБЛИКИ КАЗАХСТАН Некоммерческое акционерное общество АЛМАТИНСКИЙ УНИВЕРСИТЕТ ЭНЕРГЕТИКИ И СВЯЗИ Кафедра Тепловые Энергетические Установки**

 **«УТВЕРЖДАЮ» «Допущен кзащите» Директор ИТЭТТ Заведующий кафедрой** 

(Ф.И.О., ученая степень, звание) (Ф.И.О., ученая степень, звание)

(подпись) (подпись)

\_\_\_\_\_\_\_\_\_\_\_\_\_\_«\_\_\_\_\_»\_\_\_\_\_\_\_**20\_\_ г** \_\_\_\_\_\_\_\_\_«\_\_\_\_\_»\_\_\_\_\_\_\_\_**20\_\_г**

## **ДИПЛОМНЫЙ ПРОЕКТ**

**\_\_\_\_\_\_\_\_\_\_\_\_\_\_\_\_\_\_\_\_\_\_\_\_\_\_\_\_\_\_\_ \_\_\_\_\_\_\_\_\_\_\_\_\_\_\_\_\_\_\_\_\_\_\_\_\_\_\_\_\_**

 **На тему:** Проект ПГУ-120 МВт на базе турбин «Siemens» **Специальность:** 5В071700 – Теплоэнергетика **Выполнил (а):** Когай А.В. ТЭС-16-3 (Фамилия и инициалы) (группа)  **Научный руководитель:** д.т.н., профессор Достияров А.М.(Фамилия и инициалы, ученая степень, звание)  **Консультанты: по экономической части:** к.э.н. Абильдина А.Ш (Фамилия и инициалы, ученая степень, звание)  $\ll$   $\gg$  20  $\Gamma$ . (подпись) **по безопасности жизнедеятельности:** доцент, к.т.н. Приходько Н.Г. (Фамилия и инициалы, ученая степень, звание)  $\longleftarrow$   $\longleftarrow$   $\longleft$ (подпись)  **Нормоконтролер:** ст. препод., доктор PhD Олжабаева К.С. (Фамилия и инициалы, ученая степень, звание)  $\langle \langle \rangle \rangle$   $\langle \rangle$   $\langle \rangle$  (подпись) **Рецензент:** 

(Фамилия и инициалы, ученая степень, звание)

\_\_\_\_\_\_\_\_\_\_\_\_\_\_\_\_\_\_\_\_\_ «\_\_\_\_\_\_\_»\_\_\_\_\_\_\_\_\_\_\_\_\_\_\_\_\_20\_\_\_г.

(подпись)

## **МИНИСТЕРСТВО ОБРАЗОВАНИЯ И НАУКИ РЕСПУБЛИКИ КАЗАХСТАН Некоммерческое акционерное общество АЛМАТИНСКИЙ УНИВЕРСИТЕТ ЭНЕРГЕТИКИ И СВЯЗИ**

 Институт Теплоэнергетики и теплотехники Специальность 5В071700 – Теплоэнергетика Кафедра Тепловых Энергетических Установок

## ЗАДАНИЕ

на выполнение дипломного проекта

 Студент: Когай Артем Васильевич (фамилия, имя, отчество)

Тема проекта: Проект ПГУ-120 МВт на базе турбин «Siemens»

утверждена приказом ректора  $N_2$  \_\_\_ от «\_\_\_ » \_\_\_\_\_\_\_ 20 \_\_ г. Срок сдачи законченной работы « » 20 г.

Исходные данные к проекту требуемые параметры результатов проектирования (исследования) и исходные данные объекта:

Установленная Электрическая мощность – 120 МВт;

Топливо – природный газ.

 Перечень подлежащих разработке дипломного проекта вопросов или краткое содержание дипломного проекта:

Аннотация;

Введение;

Описание установки;

Расчет принципиальной тепловой схемы;

Внедрение камеры дожигания;

Раздел БЖД;

Экономический раздел.

 Перечень графического материала (с точным указанием обязательных чертежей):

- 1 Принципиальная тепловая схема станции;
- 2 Схема генерального плана ПГУ;
- 3 Разрез турбины;
- 4 Карта газопроводов Казахстана.

Рекомендуемая основная литература:

1 Трухний А.Д. Парогазовые установки электростанций: Учебное пособие для вузов.– Москва: Издательский дом МЭИ, 2013. – 648с.

2 С.В. Цанев, В.Д. Буров, А.Н. Ремезов. Газотурбинные и парогазовые установки тепловых электростанций. 3-е издание, стереотипное. - Москва: Издательский дом МЭИ, 2009..

3 Зысин В.А. Комбинированные парогазовые установки и циклы. – Москва: Государственное энергетическое издательство, 1962. 4 [https://new.siemens.com/.](https://new.siemens.com/)

Консультанты по проекту с указанием относящихся к ним разделов:

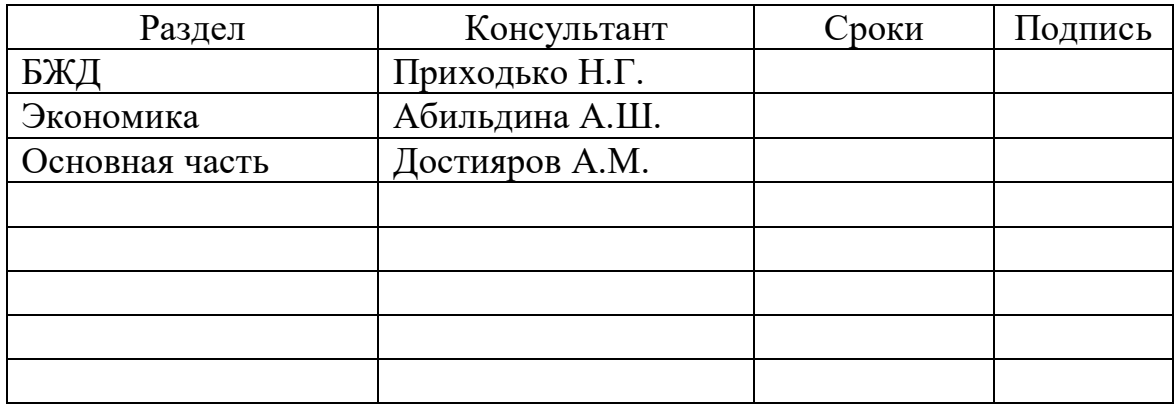

## Г Р А Ф И К подготовки дипломного проекта

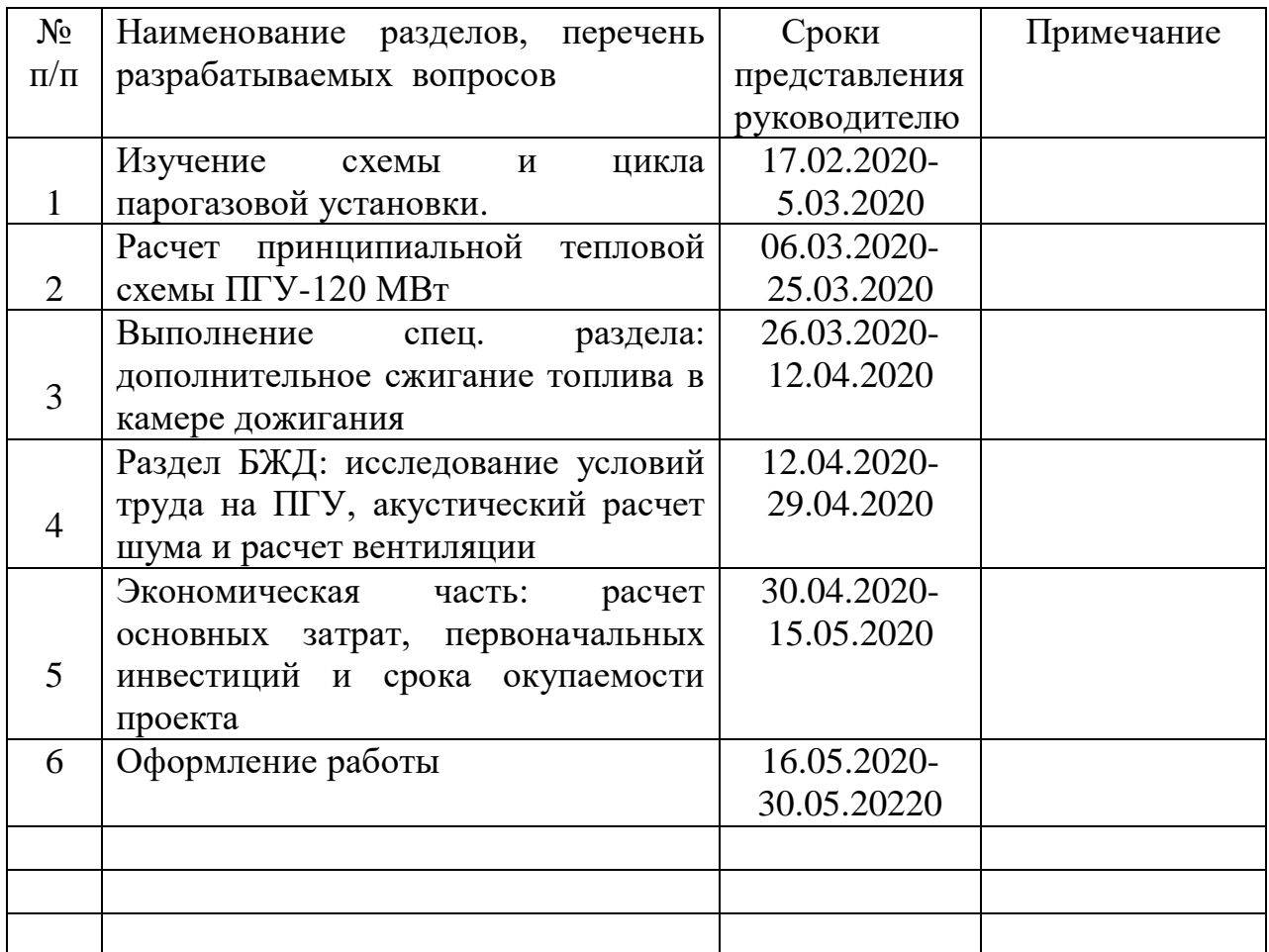

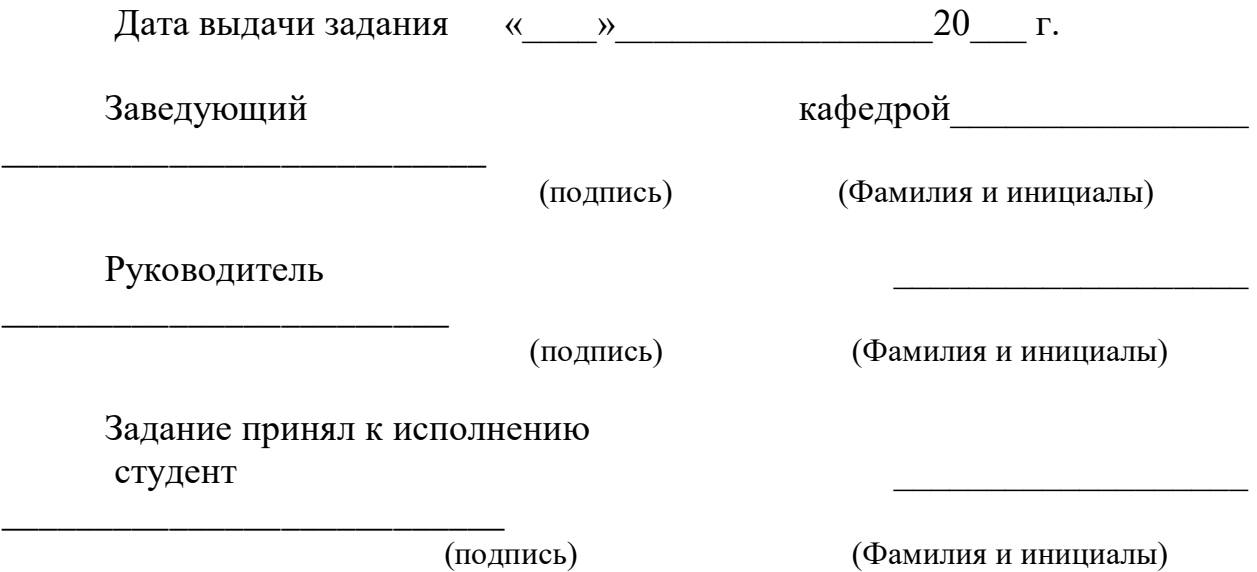

#### **Аннотация**

Темой данного дипломного проекта является технико-экономическое обоснование установки ПГУ-120 на базе турбин «Siemens». В этой работе произведены расчеты тепловой схемы утилизационной парогазовой установки. В специальной части ДП рассмотрел вопрос о дополнительном сжигании топлива в камере дожигания, где изложил, как положительные, так и негативные аспекты.

В разделе БЖД приведены акустический расчет шума в помещении турбинного цеха и расчет вентиляции.

Экономический раздел построен на расчетах, которые определили срок окупаемости данной энергоустановки.

#### **Annotation**

This theme of this thesis project is a feasibility study for the installation of CCGT-120 based on Siemens turbines. In this work, we calculated the thermal circuit of combined cycle gas turbine unit. In a special part of the PS, I considered the issue of additional fuel combustion in the afterburner, where outlined both positive and negative aspects.

In the section of the life safety is provided acoustic noise calculations in a turbine workshop room and ventilation calculation.

The economic part is based on calculations that determined the payback period of a given power plant.

#### **Аңдатпа**

Диссертациялық жұмыстың тақырыбы – Siemens турбиналарына негiзделген БГҚ-120 қондырғысының технико-экомикалық негiздемесi. Бұл жұмыста бiз газды турбиналық қондырғының циклiн есептедiк. Ерекше бөлiмде мен жанармайдың қосымша жануы туралы мәселенi қарастырдым, онда ол жағымды және жағымсыз жақтарын атап өттi.

Тiршiлiк қауiпсiздiгi бөлiмi турбиналық шеберхана бөлмесiндегi акустикалық шуды және желдетудi есептеудi қарастырады.

Экономикалық бөлiм берiлген электр станциясының өтелу мерзiмiн анықтайтын есептеулерге негiзделген.

# **Содержание**

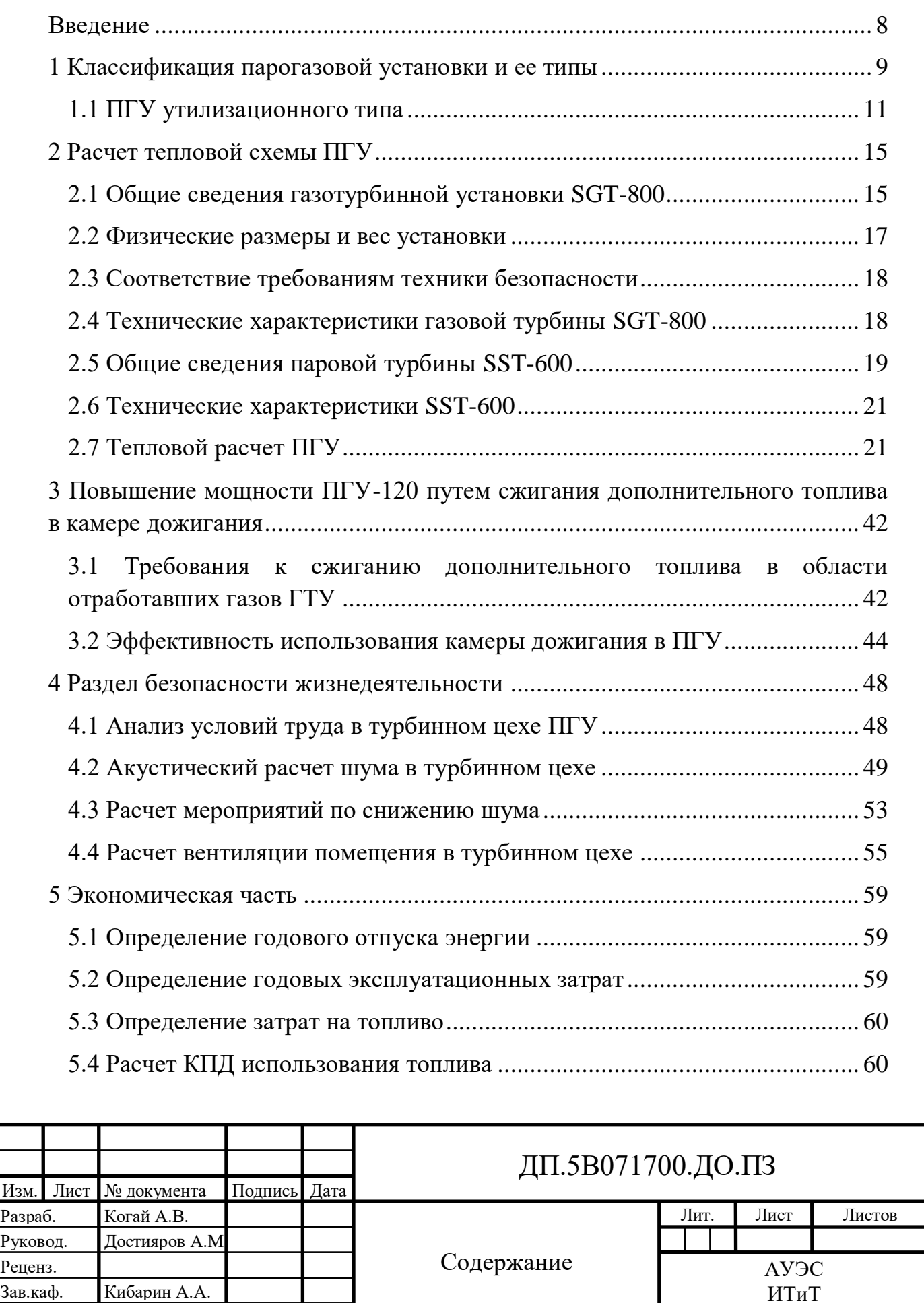

ТЭ-16-3

Н.контр.

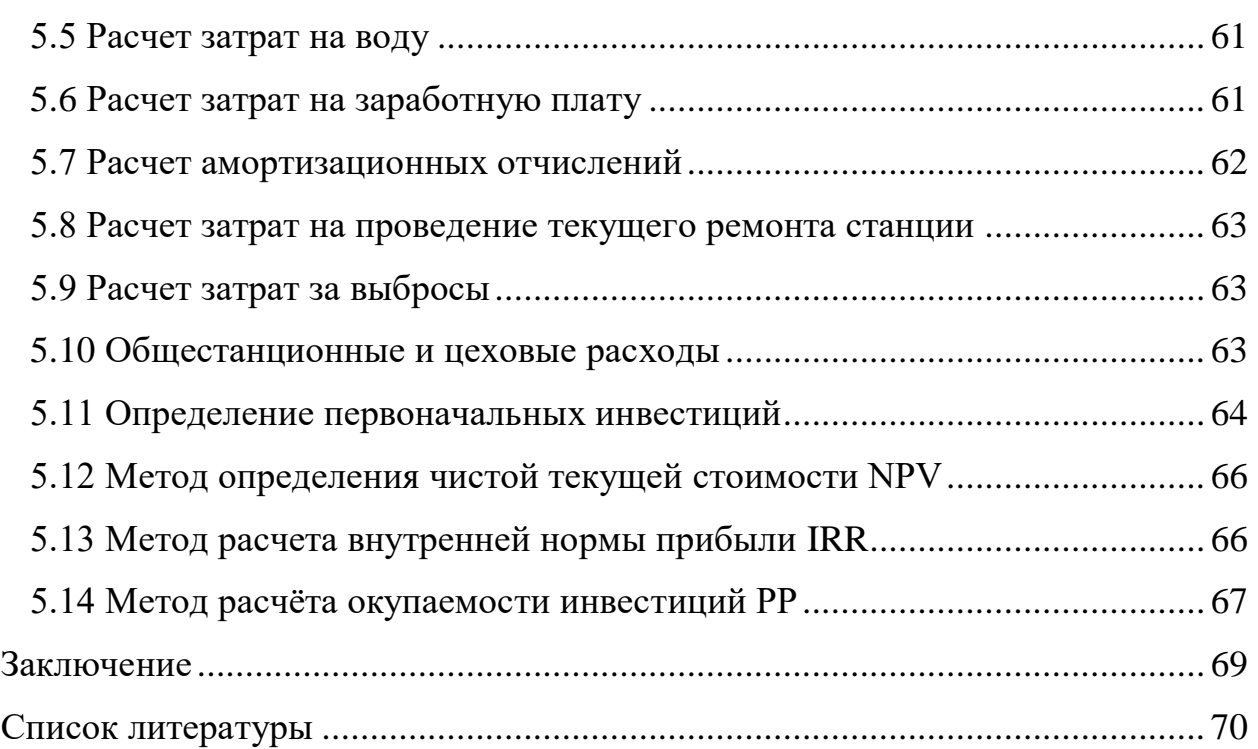

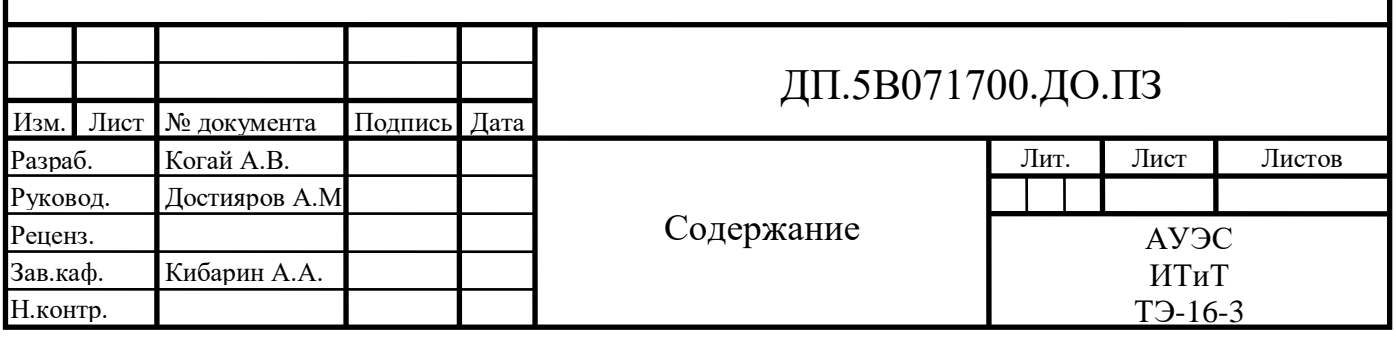

#### **Введение**

<span id="page-7-0"></span>Прогресс в энергетике напрямую связан с энергоэффективностью, надежностью, экологичностью и эксплуатационными свойствами энергетических установок, а также со снижением их материалоемкости и капиталоемкости.

На сегодняшний день наибольшее сосредоточение в энергетике получили ТЭС. Они вырабатывают более 65% электроэнергии на Земле.

Традиционные энергоблоки израсходовали свой источник совершенствования. Были разработаны, исследованы и введены в эксплуатацию схемы работы энергоблока на критических и сверхкритических параметрах с применением вторичного и третичного перегрева с регенерацией тепла. Но КПД современных ТЭС достиг своего максимального значения, и последующий его рост связан с колоссальными дополнительными инвестициями и усложнением самой теплой схемы.

В целом, дальнейшее развитие в теплоэнергетике сопряжено с поиском решения задач целесообразного соотношения экономичности, производительности, вопросов экологии, стабильности и капиталовложений. Одним из лучших направлений для выполнения установленных задач стало внедрение в энергетике парогазовых установок с высокоэффективным производством электроэнергии.

Основное отличие установок друг от друга: количество двигателей (блочная система), число контуров котла утилизатора, наличие конструктивных особенностей, к примеру, сжигание дополнительного топлива с целью повышения температуры газов после газовой турбины.

### **1 Классификация парогазовой установки и ее типы**

<span id="page-8-0"></span>По критерию назначения парогазовые установки делятся: теплофикационные (ПГУ-ТЭЦ), конденсационные (ПГУ-КЭС). Вторые вырабатывают преимущественно электроэнергию, но отдают небольшое количество тепловой энергии (20-60 Гкал/ч) для снабжения поселения небольшого типа и мелких потребителей тепла. В то время как ПГУ-ТЭЦ отдают тепловую энергию совместно с электрической. Классификация ПГУ по назначению представлена на рис. 1.1[1].

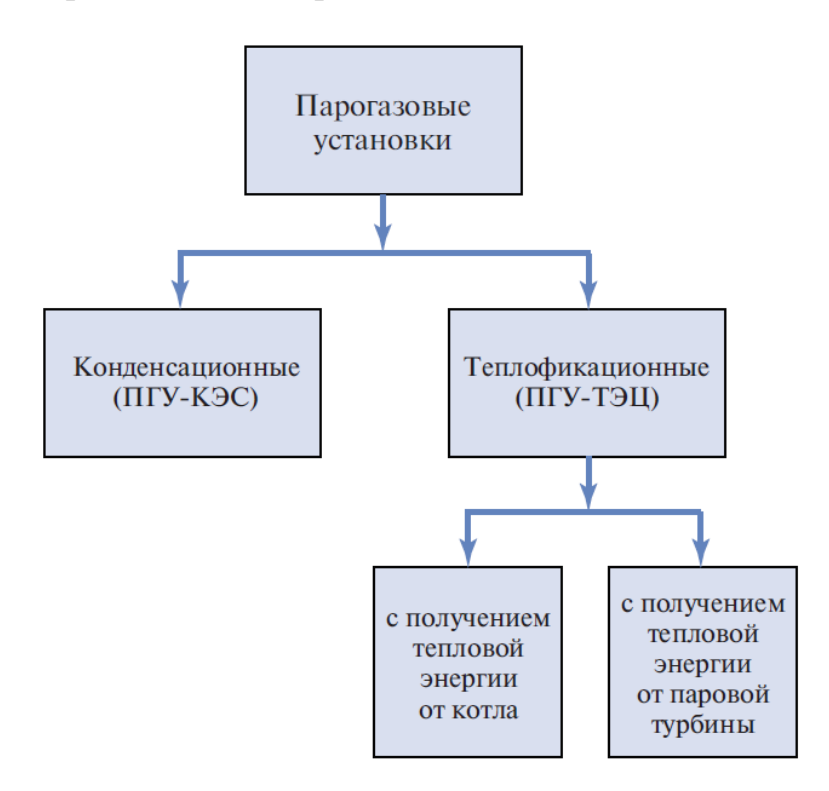

Рисунок 1.1 – Классификация ПГУ по назначению

Существуют различные методы по утилизации тепловой энергии выхлопных газов ГТУ (рис.1.2). Рассмотрим некоторые из них.

Одни из самых распространенных и экономичных ПГУ являются утилизационные. В этих установках выхлопные газы установки ГТ поступают в котел-утилизатор (КУ), в котором благодаря их тепловой энергии производится пар, который направляется в паровую турбину. Главное их преимущество в том, что дополнительное топливо в КУ не сжигается.

Иногда в парогазовых установках целесообразно дожигание некоторого количества топлива (обычно природного газа) в среде выхлопных газов ГТУ. Это позволяет повысить их температуру, мощность ПГУ (энергетический дожиг) и стабилизировать параметры генерируемого в котле-утилизаторе пара (параметрический дожиг). Такие установки называются ПГУ с дожиганием.

В большинстве случаев дожигание используется для того, чтобы получить некоторую тепловую энергию с целью отопления помещений в холодное время года. Это, в свою очередь, позволяет обходиться без дополнительного строительства котельных агрегатов и пиковых водогрейных котлов.

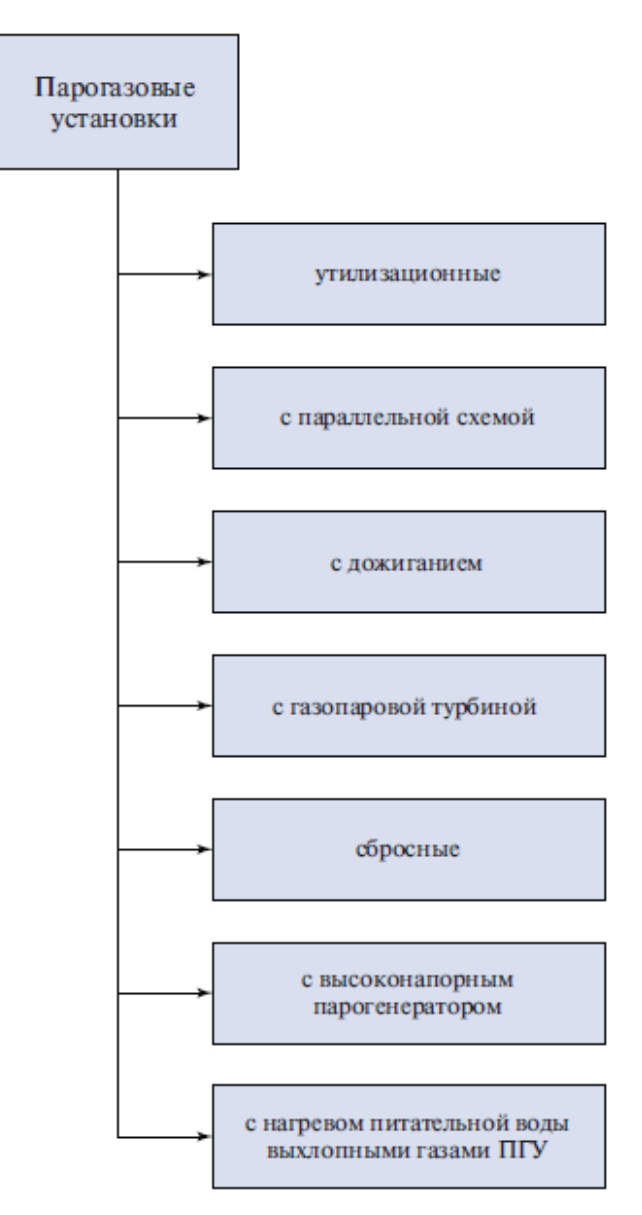

Рисунок 1.2 – Классификация ПГУ по методам утилизации тепловой энергии выхлопных газов ГТУ

Существует такой тип ПГУ, у которых не возникает потребности в паровой турбине и конденсаторе. Это является их главным достоинством, так как значительно снижает их ценность. Такие установки называются ПГУ с газопаровой турбиной (ГПТ). В камере сгорания происходит смешение двух рабочих тел: пара, который генерирует котел-утилизатор и продуктов сгорания. Далее происходит расширение этой смеси в турбине.

ДП.5В071700.ДО.ПЗ

Выигрыш в КПД такой ПГУ определяется степенью утилизации тепловой энергии выхлопных газов ГТУ.

Одна из классификаций ПГУ - классификация ПГУ на бинарные и монарные. В первых идет разделение рабочих тел (пара ПТУ и газа ГТУ), а монарных, наоборот, происходит смешения рабочих тел двух циклов.

## **1.1 ПГУ утилизационного типа**

<span id="page-10-0"></span>Эффективность сжигания дополнительного топлива в камере дожигания (КД), изменение параметров пара на входе в паровую турбину и т.д. стали предметами применения котла-утилизатора в схеме ПГУ.

ПГУ этого типа имеет самую простую по составу оборудования тепловую схему, которая может отличаться, в частности, вариантами подогрева основного конденсата ПТУ. В тепловой схеме может отсутствовать подогрев конденсата, он может происходить в газовом подогревателе конденсата (ГПК), либо в двух подогревателях НД при наличии также и деаэратора.

Число контуров в парогазовой установке определяет классификацию на: трехконтурные, двухконтурные и одноконтурные.

Образец схемы парогазовой установки с одним контуром изображен на рис.1.3. Объяснение названия такой схемы говорит о наличии только одного контура производства пара.

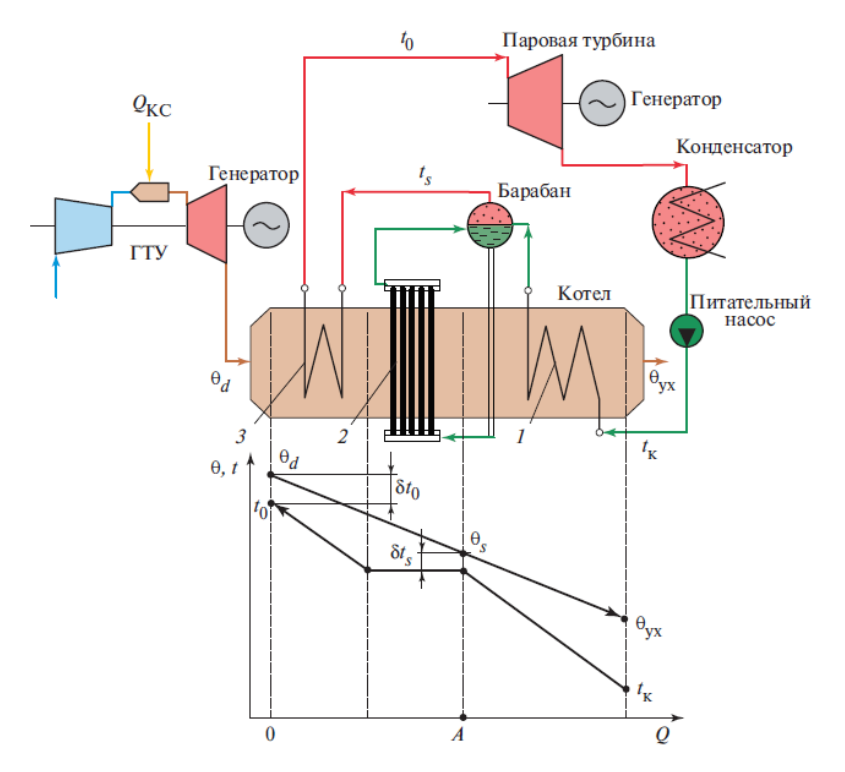

Рисунок 1.3 – Тепловая схема ПГУ утилизационного типа

В тепловых схемах ПГУ с одноконтурным КУ обычно применяются

ДП.5В071700.ДО.ПЗ

ГТУ небольшой и средней мощности с температурой выходных газов 450- 550 °C. Промежуточный перегрев пара в этих условиях не обязателен, и его обычно не делают. Давление в барабане таких ПГУ составляет 4-5 МПа. Температура насыщения соответствующая данному давлению – 250÷265 <sup>0</sup>С. Из-за того, что температура поступающих в котел газов из ГТУ находится в пределах 540-600 <sup>0</sup>С, то КПД котла будет находиться на низком уровне, что обосновывает нерациональность эксплуатации такой ПГУ. Для того чтобы понизить температуру уходящих газов котла  $\theta_{vx}$ , устанавливают экономайзер 1, в котором конденсат нагревается от температуры на входе  $t_{\kappa}$ до практически температуры насыщения  $t_{\scriptscriptstyle S}$ . Таким образом, температура уходящих газов  $\theta_{vx}$  станет более низкой на выходе из котла.

Пароперегреватель 3 располагают за испарителем, для нагрева сухого насыщенного пара перед подачей в ПТ, чтобы исключить быстрого увлажнения в процессе расширения, которое может привести к эрозии и износу рабочих лопаток последних ступеней.

Наиболее распространенными являются двухконтурные парогазовые установки (рис.1.4). Их КУ является теплообменный аппарат противоточного типа. Посредством теплопередачи, уходящими газами из газовой турбины, в котле-утилизаторе генерируется пар в двух контурах, различных давлений. Согласно схеме, газовый подогреватель конденсата (ГПК), служащий для нагрева конденсата из деаэратора, располагается на выходе. Также, контур низкого давления располагается в выходной части КУ, где его барабан предназначен для аккумулирования (запаса) питательной воды для контура высокого давления.

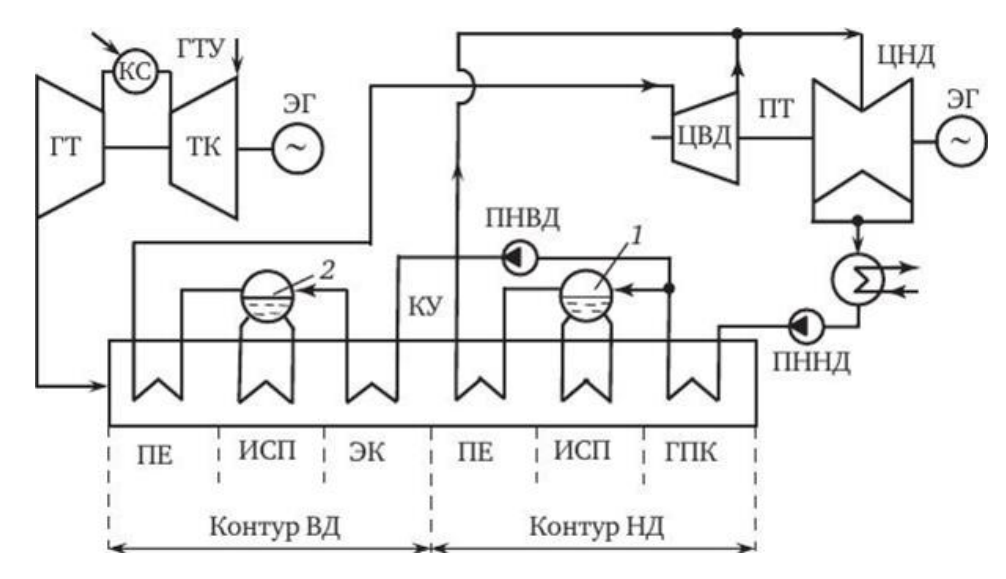

Рисунок 1.4 – Принципиальная схема двухконтурной ПГУ

В итоге, использование двух контуров давлений способствует понижению температуры уходящих газов до 96-104 <sup>0</sup>С за котлом, а это, в свою очередь, приводит к достижению КПД парогазовой установки 50-52%.

Трехконтурные ПГУ обеспечивают наибольшую утилизацию теплоты уходящих газов ГТУ и, как правило, применяются наряду с промежуточным перегревом пара в котле-утилизаторе. В основном, трехконтурные установки являются одновальными (одним валопроводом соединены газотурбинная, паротурбинная установки и генератор). Пример такой установки изображен на рис.1.5. В паровую турбину поступают три потока пара из контуров низкого, среднего и высокого давлений. Паровые турбины одновальных ПГУ имеют относительно небольшую мощность, и вследствие этого, при относительно небольшой температуре охлаждающей воды конденсатора и требуемой выходной площади последней ступени ее удается выполнить двухцилиндровой: ЦНД, ЦВД, а также части среднего (ЧСД) и низкого (ЧНД) давления[1].

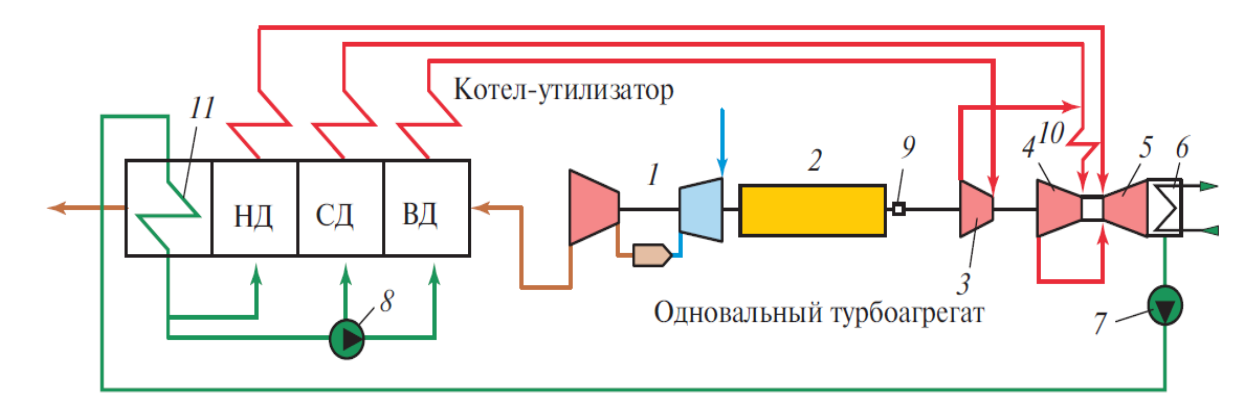

Рисунок 1.5 – Схема одновальной трехконтурной ПГУ с промежуточным перегревом пара:  $1 - \Gamma T$ У; 2 — генератор; 3 — ЦВД паровой турбины; 4 — ЧСД ЦНД паровой турбины; 5 — ЧНД ЦНД паровой турбины; 6 — аксиальный конденсатор; 7 — питательный насос контура НД; 8 — питательный насос контуров СД и ВД; 9 — расцепная синхронизирующая муфта; 10 — промежуточный пароперегреватель;  $11 - \Gamma \Pi K$ 

**IILA** Исхоля вышеперечисленного, И3 можно сказать. что разнообразием большим утилизационного типа отличаются конструкторского исполнения и назначения.

КПД ПГУ с КУ определяется по соотношению:

$$
\eta_3^{\text{IITY}} = \eta_3^{\text{ITY}} + (1 - \eta_3^{\text{ITY}}) \eta_3^{\text{IICY}}, \tag{1.1}
$$

которое указывает, что экономичность ПГУ полностью зависит от экономичности ее паросиловой части, т.е. эффект использования ПСУ зависит в первую очередь от утилизации тепловой энергии выхлопных газов ГТУ и от степени превращения этой энергии в электроэнергию.

На рис. 1.6 представлено влияние паросилового цикла на прирост КПД ПГУ. В качестве сравнения принята двухконтурная ПГУ без промежуточного

перегрева пара. Из рисунка видно, что одноконтурная ПГУ имеет КПД на 1,75% меньше, чем двухконтурная, у трехконтурной ПГУ с промежуточным перегревом пара КПД больше на 1,2%. Также на рисунке представлена зависимость КПД ПГУ от давления в конденсаторе: уменьшение давления на 1 кПа приводит к росту КПД на 0,30-0,35% [1].

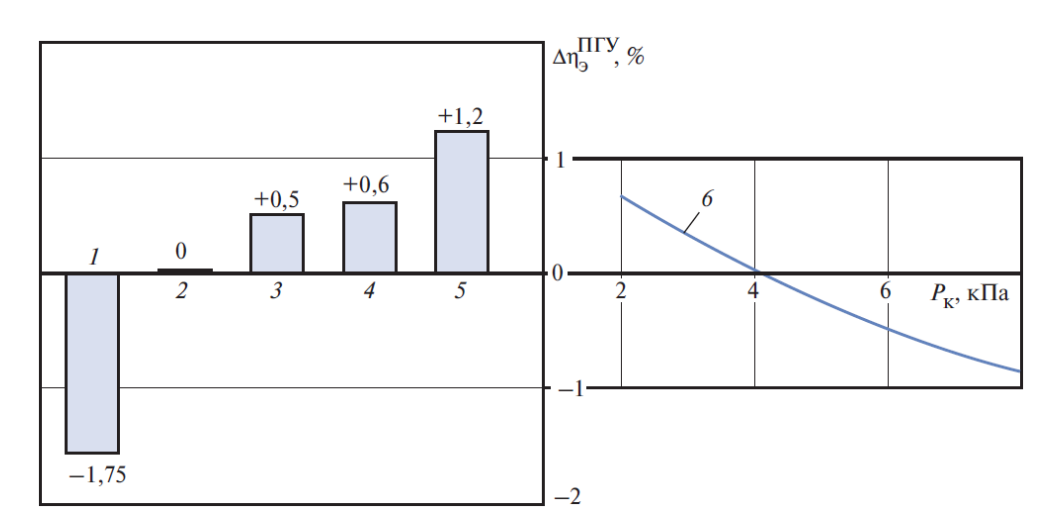

Рисунок 1.6 – Зависимость параметров цикла ПСУ от прироста КПД ПГУ (по данным компании «Siemens»): 1-одноконутрная ПГУ; 2 двухконтурная ПГУ без промежуточного перегрева пара; 3-одноконутрная ПГУ с промежуточным перегревом пара; 4 трехконтурная ПГУ без промежуточного перегрева; 5- трехконтурная ПГУ с промежуточным перегревом пара; 6-прирост КПД ПГУ при изменении давления в конденсаторе

## ДП.5В071700.ДО.ПЗ

## <span id="page-14-0"></span>**2 Расчет тепловой схемы ПГУ**

## **2.1 Общие сведения газотурбинной установки SGT-800**

<span id="page-14-1"></span>В 1995 году началась разработка газовой турбины Siemens SGT-800. После 2-х лет испытаний стартовали продажи турбины[2].

По данным за 2018 г. в мире успешно функционируют более 165 таких турбин[3].

Промышленная газовая турбина SGT-800 компании «Siemens» прекрасно зарекомендовала себя в когенерации и комбинированном цикле. Она сочетает в себе высокую надежность, простоту обслуживания, несложную конструкцию, низкий уровень выбросов и высокую эффективность.

SGT-800 является одновальной турбиной с 15-ступенчатым компрессором, три первых стационарных ступени которого имеют изменяемую геометрию. Для сведения к минимуму утечек через концевые части лопаток, в 4-15 ступенях применяются истираемые уплотнения. Диски, сваренные электронно-лучевой сваркой составляют ротор компрессора. Выпускается в различных исполнениях с мощностью от 47,5 МВт до 50,5 МВт. Имеет возможность работы в жесточайших климатических условиях с температурой наружного воздуха выше 33°C. Опция для жаркого климата обладает на 26% большей мощностью и обеспечивает снижение удельного расхода теплоты топлива на 5,8% при 50 <sup>0</sup>С. Газотурбинная установка имеет высокий КПД – 37,7% в простом цикле (версия 47,5 МВт) и 38,3% (версия 50,5 МВт).

Конструкция кольцевой камеры сгорания является сварной и выполняется из листового металла. Покрытие внутренней поверхности камеры - термоизолирующее. Благодаря этому, увеличивается срок службы, а также снижается степень теплопередачи. Одномодульная турбина с тремя ступенями служит для простоты технического обслуживания. Предусмотрено охлаждение аэродинамической поверхности лопаток и лопаток направляющего аппарата первой и второй ступени.

Лопатки первой ступени изготовлены из монокристального сырья с целью гарантированной надежности и срока службы. Для уменьшения зазоров и увеличения КПД учтено охлаждение фланцев статора турбины воздухом. Холодный конец газовой турбины соединен с генератором через понижающий редуктор, снижающий скорость вращения турбины с 6600 об/мин до 1500/1800 об/мин [4].

Вертикальный разъем в кожухе служит для быстрой и надежной замены деталей даже на площадке. В течение 24 часов, возможно, произвести полную замену модуля газотурбинной установки.

Техническое обслуживание и расходы на топливо - основные факторы, которые определяют издержки на жизненный цикл. Увеличение расходов на тех. обслуживание происходит за счет уменьшения расходов на топливо, а

рост цен на топливо определяет один из главных факторов – КПД (рис.2.1). При высоких ценах на топливо, предпочтительным решением является комбинированное производство тепловой и электрической энергии. Увеличение КПД на 4% как правило снижает затраты на жизненный цикл почти на 15 миллионов долларов США.

Камера сгорания SGT-800 с системой сухого подавления выбросов представляет собой надежную двухтопливную систему с низким уровнем выбросов (DLE). Ряд особенностей данной камеры сгорания:

- Низкое давление подачи газа 27-30 баров;

- Отличная гибкость газового топлива. Обеспечивает высокое содержание инертных газов, водорода и тяжелых углеводородов;

- Возможность замены топлива под нагрузкой;

- Низкая эмиссионная нагрузка на окружающую среду;

- Способность к низким уровням выбросов NOх и СО;

- Низкие выбросы на жидком топливе, без необходимости впрыска воды;

- Горелки легкосъемны для технического обслуживания.

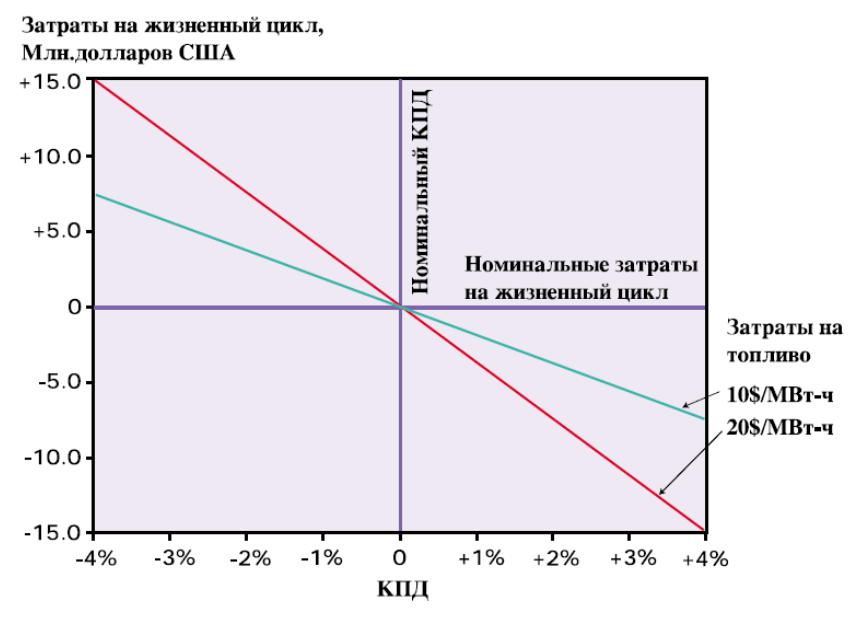

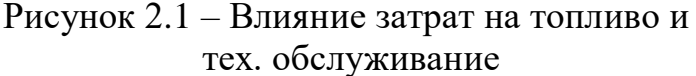

ДП.5В071700.ДО.ПЗ

Конструкция камеры сгорания и горелки обеспечивает характеристику выбросов мирового класса в широком диапазоне нагрузок и способна выдерживать уровень выбросов NOх и СO менее 1%.

## **2.2 Физические размеры и вес установки**

<span id="page-16-0"></span>Размеры зависят от конфигурации. Также они не учитывают комплексное воздухоочистительное устройство (КВОУ) и выхлопную трубу. Генератор переменного тока учтен.

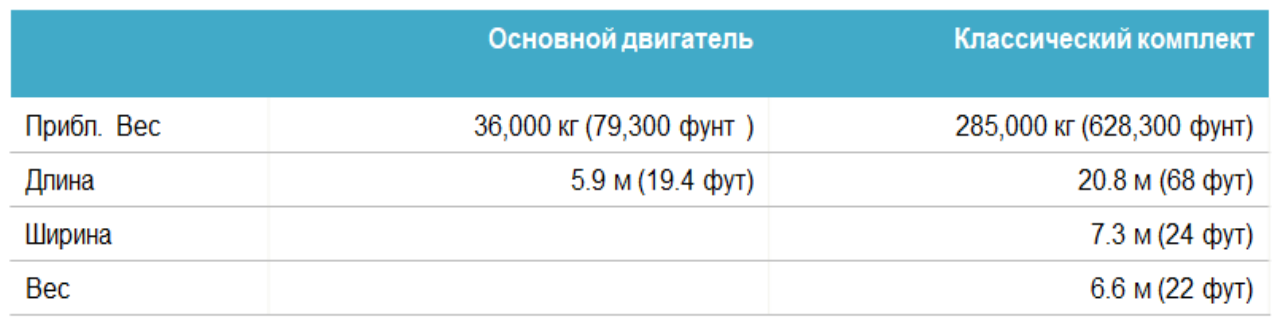

Рисунок 2.2 – Физические параметры SGT-800

Классический комплект состоит из предварительно собранных модулей. Газовая турбина и редуктор расположены на одинарной основной раме, либо редуктор установлен непосредственно на опорном основании. Механические вспомогательные системы установлены в отдельном модуле, расположенном вблизи газовой турбины внутри кожуха.

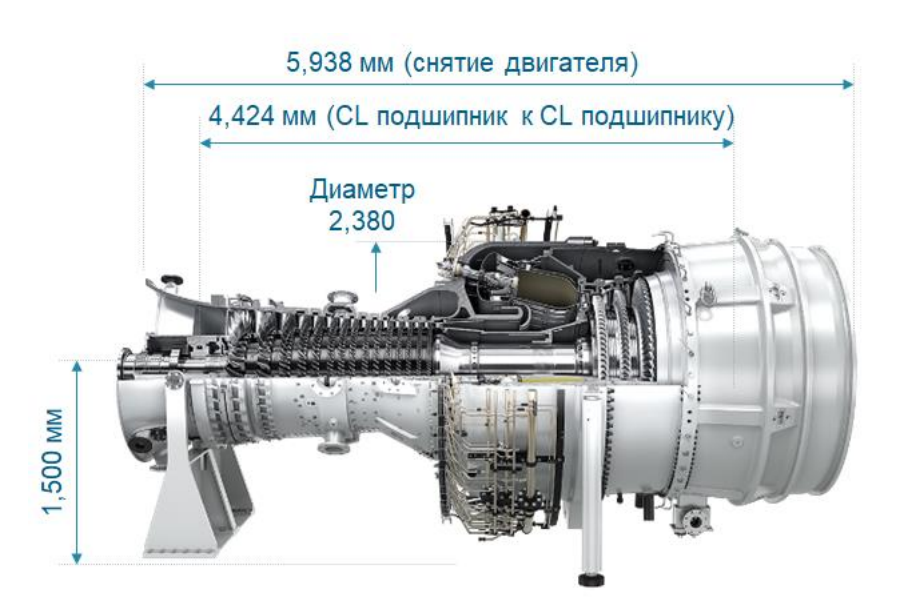

Рисунок 2.3 – Габариты основного двигателя

#### **2.3 Соответствие требованиям техники безопасности**

<span id="page-17-0"></span>Агрегат соответствует требованиям директив по машиностроению, директив по устройствам низкого напряжения, директив ATEX и требованиям по электромагнитной совместимости и PED, действующих в ЕЭС.

Имеется план категоризации установки, соответствующий европейскому стандарту EN 60079-10, а также анализ рисков, лежащий в основе сертификата соответствия согласно директивы по машиностроению.

В том числе имеется анализ жизненного цикла, выполненный в соответствии с ISO 14040-43.

Кожух для наружной установки, закрывающий газовую турбины, редуктор, генератор переменного тока и вспомогательное оборудование:

- 85 дБА в среднем (1 м и 1,5 м над уровнем земли);

- В дальней зоне: 55-65 дБА (100 м).

При использовании газообразного топлива (при базовой нагрузке) атмосферные выбросы составляют:  $NO \le 15$  част. на млн по объему (15% O<sub>2</sub>);  $CO \leq 15$  част. на млн по объему (15% О<sub>2</sub>).

## <span id="page-17-1"></span>**2.4 Технические характеристики газовой турбины SGT-800**

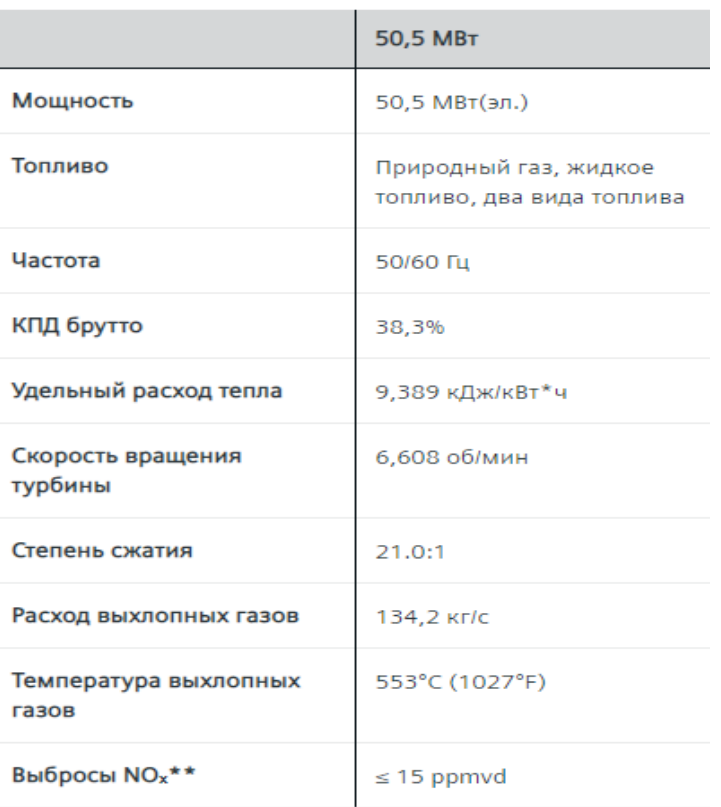

Рисунок 2.4 – Технические показатели SGT-800

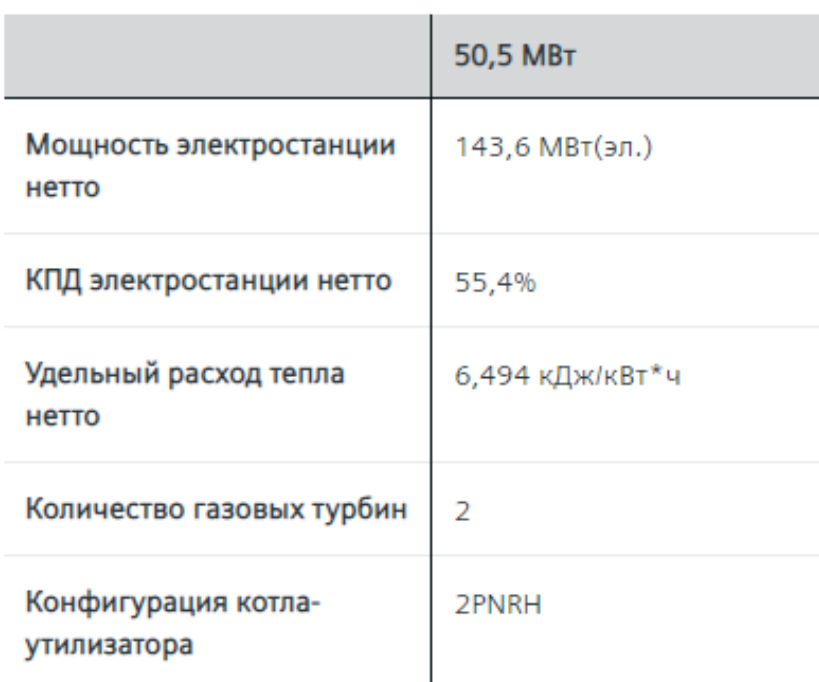

Рисунок 2.5 - Технические характеристики при выработке электроэнергии в комбинированном цикле 2х1

## 2.5 Общие сведения паровой турбины SST-600

<span id="page-18-0"></span>Турбины типа SST-600 обеспечивают маневренную, надежную и экономичную работу на электростанциях региональных производителей энергии и в самых разнообразных технологических и энергетических промышленных установках.

Также она является эффективным и экономичным механическим приводом. Начиная с 1970-х годов, по всему миру были успешно реализованы сотни проектов с использованием SST-600, где даже в самых сложных процессах всё, начиная с самого маленького питательной насоса котла, управлялось напрямую так же надёжно, как самый большой компрессор. Турбина SST-600 соответствует всем нормам, включая стандарт  $API$ 

Турбины SST-600 — это паровые турбины мощностью до 100 МВт, спроектированные для работы со скоростью вращения от 3,000 до 15,000 об/мин, они могут использоваться как для привода электрических генераторов, так и для механического привода. Турбины SST-600 представляют собой совокупность технических решений, основанных на многолетнем опыте в области производства промышленных паровых турбин.

Конструктивная схема турбины и ее модульная конфигурация сопротивляемость возникающим обеспечивают высокую **BO** время эксплуатации нагрузкам, при этом турбина может быть изготовлена в соответствии с самыми разнообразными уникальными требованиями заказчика.

Эффективная конструкция корпуса турбины (с сопловой коробкой или без нее) существенно снижает напряжения в его металле, вызванные высокой температурой и давлением пара, что вместе с уникальной конструкцией подшипниковых опор и их соединений с корпусом турбины обеспечивают ее плавную и надежную работу.

Устойчивый к резонансным колебаниям лопаточный аппарат, распределенный на группы в соответствии с расположением обойм направляющих лопаток, делает возможным оптимизировать проточную часть турбины в целом. Это, а также современная конструкция самих лопаток, позволяет добиться исключительно высокой внутренней эффективности турбины. Стандартизация лопаток обеспечивает эксплуатационную надежность.

Барабанный ротор спроектирован так, чтобы обеспечить малую чувствительность к вибрации, увеличивая тем самым надежность турбины

Установка турбины на отдельной фундаментной раме или на общей раме с редуктором обеспечивает легкость транспортировки и монтажа турбины на площадке.

Турбина состоит из трех основных модулей: паровпускной, промежуточной и выхлопной секций, которые могут иметь различные размеры и конструкции. Паровпускная секция в сборе состоит из стопорного клапана, клапанной коробки, сопловой коробки и наружного корпуса.

Промежуточная секция может быть оборудована нерегулируемыми и/или регулируемыми отборами пара или не иметь никаких отборов в зависимости от требований конкретной заказчика.

Для противодавленческих и конденсационных турбин существует набор выхлопных патрубков различной конструкции и размеров.

Большая часть оборудования турбины поступает в собранном виде в комплекте с электрическим оборудованием, что существенно сокращает сроки как установки турбины на фундамент, так и подключения системы контроля и управления к системе управления станции.

Горизонтальный разъем корпуса и подшипники с независимым доступом и пр. обеспечивают легкое и быстрое техническое обслуживание. Кроме того, конструкция обойм направляющих лопаток также обеспечивает её высокую ремонтопригодность или возможность модернизации проточной части.

## <span id="page-20-0"></span>**2.6 Технические характеристики SST-600**

- Мощность: до 200 МВт
- Скорость: от 3000 до 18000 об./мин.
- Давление на входе: до 165 бар / до 2393 фунтов на кв. дюйм
- Температура на входе: до 565 °С / до 1050 °Г
- Параметры отработанного пара: Противодавление: до 80 бар / 1160 фунтов на кв. дюйм Давление в конденсационном режиме: до 1,0 бар / 15 фунтов на кв. дюйм

Противодавление в теплофикационном исполнении: до 3,0 бар / 43 фунтов на кв. дюйм

• Регулируемые отборы: Давление, внешнее регулирование: до 72 бар / 1044 фунтов на кв. дюйм Давление, внутреннее регулирование: до 45 бар / 798 фунтов на кв.

дюйм

Температура: до 480 °С / 895 °Е

• Нерегулируемые отборы (до 6): до 85 бар / 1233 фунтов на кв. дюйм

Рисунок 2.6 – Технические характеристики SST-600

## **2.7 Тепловой расчет ПГУ**

<span id="page-20-1"></span>Исходя из аттестованного значения электрической мощности ПГУ диспетчерский график электрических нагрузок составляется при  $t_{HB} = 15 \degree C$ . Причиной потерь компаний из-за уменьшения платы за установленную мощность является недовыработка электроэнергии на фоне снижения электрической мощности установки при высоких температурах наружного воздуха ниже нормативного значения[5].

Вследствие этого возросла значимость расширения, определяемого как разность между максимальной и минимальной электрическими нагрузками, достигаемыми без изменения состава работающего оборудования, регулировочного диапазона нагрузок ПГУ.

Схема двухконтурной ПГУ содержит две идентичные газовые турбины с котлами-утилизаторами (SGT-800), паровую турбину (SST-600) с конденсацией, отработавшего пара и деаэратор. Питание деаэратора паром осуществляется коллектором, к которому присоединены трубопроводы контура низкого давления обоих котлов. В таблице 2.1 представлены исходные данные.

Из контуров высокого давления обоих котлов-утилизаторов потоки паров соединяются и поступают в паровую турбину. Аналогичным образом, в цилиндр высокого давления поступают потоки из контура низкого давления[6].

Зависимость энтальпии воды от давления в расчетах не учитываю. Так же в конце каждого раздела будет представлена общая расчетная таблица для удобства нахождения необходимых параметров.

| Параметр                      | Обознач.                                                              | Ед.изм.         | Значение |
|-------------------------------|-----------------------------------------------------------------------|-----------------|----------|
| Метан                         | CH <sub>4</sub>                                                       | $\%$            | 93,8     |
| Этан                          | $C_2H_6$                                                              | $\%$            | 3,6      |
| Пропан                        | $C_3H_8$                                                              | $\%$            | 0,2      |
| Плотность топлива             | $\rho_{\textrm{\tiny T}.\Gamma}$                                      | $KT/HM^3$       | 0,776    |
| Электрическая мощность ГТУ    | $N_3^{\Gamma \Gamma \mathrm{y}}$                                      | <b>MBT</b>      | 50,5     |
| Расход воздуха в компрессор   | $G_{\scriptscriptstyle{\Gamma}}$                                      | $K\Gamma/c$     | 134,2    |
| Температура газов на выходе   | $\theta_d$                                                            | $\rm ^{\circ}C$ | 553      |
| Электрический КПД ГТУ         | $\eta_3^{\widetilde{\Gamma} \overline{\Gamma} \overline{\mathsf{y}}}$ | $\%$            | 38,3     |
| Температура наружного воздуха | $t_{\mbox{\tiny H.B.}}$                                               | $\rm ^{\circ}C$ | 15       |
| Давление наружного воздуха    | $p_{\scriptscriptstyle\rm H.B.}$                                      | $\prod_{a}$     | 100000   |
| Давление в конденсаторе       | $p_{\scriptscriptstyle\mathrm{K}}^{}$                                 | $\Pi$ a         | 5000     |
| Давление перед СК ВД          | $p_{\overline{0}}^{\overline{B}\overline{A}}$                         | $\Pi$ a         | 6500000  |
| Давление перед СК НД          | $\overline{H}$<br>$p_0^-$                                             | $\Pi$ a         | 600000   |
| Давление в деаэраторе         | $p_{\rm A}$                                                           | $\Pi$ a         | 600000   |
| КПД эл. генератора            | $\eta_{\text{\tiny{3F}}}$                                             | $\%$            | 98       |
| Механический КПД              | $\eta _{_{\rm MEX}}$                                                  | $\%$            | 99       |

Таблица 2.1 – Исходные данные для теплового расчета ПГУ

Далее будет произведен подробный расчет тепловой схемы ПГУ.

2.4.2 Расчет теплофизических характеристик выхлопных газов ГТУ.

Теплота сгорания природного газа определяется по формуле:

 $Q_{\rm H}^{\rm p} = 358,2 \, \rm CH_{4} + 637,46 C_{2} H_{6} + 860,05 C_{3} H_{8}$ , кДж/нм<sup>3</sup>,

 $Q_{\rm H}^{\rm p} = 358,2*93,8+637,46*3,6+860,05*0,2=36066,03 \text{ K/K/(HM}^3).$ 

Объемный расход топливного газа в камеру сгорания ГТУ

$$
B_{T.F} = \frac{N_3^{\text{TTY}}}{\eta_3^{\text{TTY}} Q_H^{\text{p}}}, \frac{H M^3}{c}, \tag{2.1}
$$

$$
B_{\text{T.F}} = \frac{50,5*1000}{0,383*36066,03} = 3,65 \text{ nm}^3/\text{c}.
$$

Расход выхлопных газов ГТУ

$$
G_{\rm r} = G_{\rm B} + \rho_{\rm T.F} B_{\rm T.F} \, \text{KT/c},\tag{2.2}
$$

так как  $G_r$  у меня изначально известен, то находим из этой формулы расход воздуха на входе в компрессор  $G_{\rm B}$ :

$$
G_{\rm B} = G_{\rm r} - \rho_{\rm r,r} B_{\rm r,r}, \text{kr/c},
$$
\n
$$
G_{\rm B} = 134, 2 - 0,776 * 3, 65 = 131, 4 \text{ kr/c}.
$$
\n(2.3)

Стехиометрический расход воздуха найдем с помощью:

$$
V^0 = 0.0476 * (2 * CH_4 + 3.5 * C_2H_6 + 5 * C_3H_8), \text{HM}^3/\text{HM}^3, \tag{2.4}
$$

$$
V^0 = 0.0476 * (2 * 93.8 + 3.5 * 3.6 + 5 * 0.2) = 9.58 \text{ Hm}^3/\text{Hm}^3
$$

Коэффициент избытка воздуха в выхлопных газах ГТУ:

$$
\alpha = \left(\frac{G_{\rm r}}{\rho_{\rm r,r} B_{\rm r,r}} - 1\right) * \frac{\rho_{\rm r,r}}{1.293 * V^0},\tag{2.5}
$$

$$
\alpha = \left(\frac{134,2}{0,776*3,65} - 1\right) * \frac{0,776}{1,293*9,58} = 2,9.
$$

Теоритические объемы чистых продуктов сгорания рассчитываю по соотношениям:

азота

$$
V_{N_2}^0 = 0.79 \times V^0 = 0.79 \times 9.58 = 7.566 \text{ Hm}^3/\text{Hm}^3 \tag{2.6}
$$

трехатомных газов

$$
V_{RO_2}^0 = 0.01 * (CH_4 + 2 * C_2H_6 + 3 * C_3H_8) =
$$

ДП.5В071700.ДО.ПЗ

$$
= 0.01 * (93.8 + 2 * 3.6 + 3 * 0.2) = 1.016 \text{ HM}^3/\text{HM}^3; \tag{2.7}
$$

воды

$$
V_{\text{H}_2\text{O}}^0 = 0.01 * (2 * \text{CH}_4 + 3 * \text{C}_2\text{H}_6 + 4 * \text{C}_3\text{H}_8 + 1.61 * V^0) =
$$

$$
= 0.01 * (2 * 93.8 + 3 * 3.6 + 4 * 0.2 + 1.61 * 9.58 = 2.146 \text{ Hm}^3/\text{Hm}^3. (2.8)
$$

Определение, образовавшихся при сжигании 1 нм<sup>3</sup> топлива (газа), действительного объема водяных паров:

$$
V_{H_2O} = V_{H_2O}^0 + 0.0161 + (\alpha - 1) * V^0, \text{HM}^3/\text{HM}^3,
$$
(2.9)  

$$
V_{H_2O} = 2.146 + 0.0161 + (2.9 - 1) * 9.58 = 2.44 \text{ HM}^3/\text{HM}^3.
$$

Расчет, образовавшихся при сжигании 1 нм<sup>3</sup> топлива (газа), полного объема продуктов сгорания:

$$
V_{\rm r} = V_{RO_2}^0 + V_{N_2}^0 + V_{H_2O} + (\alpha - 1) * V^0, \text{HM}^3/\text{HM}^3, \tag{2.10}
$$

$$
V_{\rm r} = 1,016 + 7,566 + 9,58 + (2,9 - 1) * 9,58 = 29,23 \text{ }\text{Hm}^3/\text{Hm}^3.
$$

Определение теплоемкости составляющих выхлопных газов ГТУ, для температуры  $\theta_d = 553$  °С осуществляется по соотношениям:

$$
c_{CO_2} = 4,1868*(4,5784*10^{-11}*\theta^3 - 1,51719*10^{-7}*\theta^2 +
$$
  
+0,000250113\* $\theta$  + 0,382325), kJx/(kr\*K), (2.11)  

$$
c_{CO_2} = 4,1868*(4,5784*10^{-11}*553^3 - 1,51719*10^{-7}*553^2 +
$$
  
+0,000250113\*553 + 0,382325) = 2,018 kJx/(kr\*K),  

$$
c_{N_2} = 4,1868*(-2.24553*10^{-11}*\theta^3 + 4,85082*10^{-8}*\theta^2 -
$$
  
+2,90598\*10^{-6}\*\theta + 0,309241), kJx/(kr\*K), (2.12)  

$$
c_{N_2} = 4,1868*(-2,24553*10^{-11}*553^3 + 4,85082*10^{-8}*553^2 -
$$
  
-2,90598\*10^{-6}\*553 + 0,309241) = 1,334 kJx/(kr\*K),  

$$
c_{H_20} = 4,1868*(-2,10956*10^{-11}*\theta^3 + 4,9732*10^{-8}*\theta^2 +
$$

+2,60629 \* 10<sup>-5</sup> \* 
$$
\theta
$$
 + 0,356691), k/Jx/(kr \* K), (2.13)  
\n
$$
c_{H_20} = 4,1868*(-2,10956*10^{-11}*553^3+4,9732*10^{-8}*553^2+\n+2,60629 * 10^{-5} * 553 + 0,356691) = 1,602 k/Jx/(kr * K),\n
$$
c_{B03A} = 4,1868*(-2,1717*10^{-11}*\theta^3+4,19344*10^{-8}*\theta^2+\n+8,00891*10^{-6}*\theta+0,315027), k/Jx/(kr * K), (2.14)\n
$$
c_{B03A} = 4,1868*(-2,1717*10^{-11} * 553^3 + 4,19344*10^{-8} * 553^2 +\n+8,00891*10^{-6} * 553 + 0,315027) = 1,376 k/Jx/(kr * K).
$$
$$
$$

Энтальпию чистых продуктов сгорания в выхлопных газах ГТУ, образовавшихся при сжигании 1 нм<sup>3</sup> топливного газа, найдем с помощью:

$$
H_{r}^{0} = (V_{RO_2}^{0} * c_{CO_2} + V_{N_2}^{0} * c_{N_2} + V_{H_2O} * c_{H_2O}) * \theta, \kappa \lambda \kappa / (HM^3), \quad (2.15)
$$

$$
H_r^0 = (1,016 * 2,018 + 7,566 * 1,334 + 2,44 * 1,602) * 553 = 8877.8 \frac{\text{K}\cancel{\text{J}}\text{K}}{\text{H}\text{M}^3}.
$$

Определяем энтальпию воздуха в уходящих газах ГТУ:

$$
H_{\text{Boz},}^{0} = V^{0} * c_{\text{Boz},} * \theta_{d}, \kappa \text{A/K}/\text{HM}^{3},
$$
\n
$$
H_{\text{Boz},}^{0} = 9.58 * 1.376 * 533 = 7286.51 \text{ K/A/K}/\text{HM}^{3}.
$$
\n(2.16)

Энтальпию уходящих газов, отнесенную к 1 нм<sup>3</sup> сожженного топливного газа, определяем:

$$
H_{\rm r} = H_{\rm r}^{0} + (\alpha - 1) * H_{\rm B03,}^{0} \kappa \text{A} \kappa / \text{H} \text{M}^{3}, \tag{2.17}
$$

$$
H_{\rm r} = 8877.8 + (2.9 - 1) * 7286.51 = 22734.2 \text{ K} \mu \text{K} / \text{H} \text{M}^3.
$$

Удельная весовая энтальпия уходящих газов ГТУ для температуры  $\theta$ :

$$
I_{\rm r} = \mathbf{B}_{\rm r,r} * \frac{H_{\rm r}}{G_{\rm r}}, \kappa \mathbf{A} \kappa / \kappa \mathbf{r}, \qquad (2.18)
$$

$$
I_r = 3.65 * 22734.2/134.2 = 619.33 \text{ KJ/Kr.}
$$

Аналогичным образом можно получить значения энтальпий для других температур:

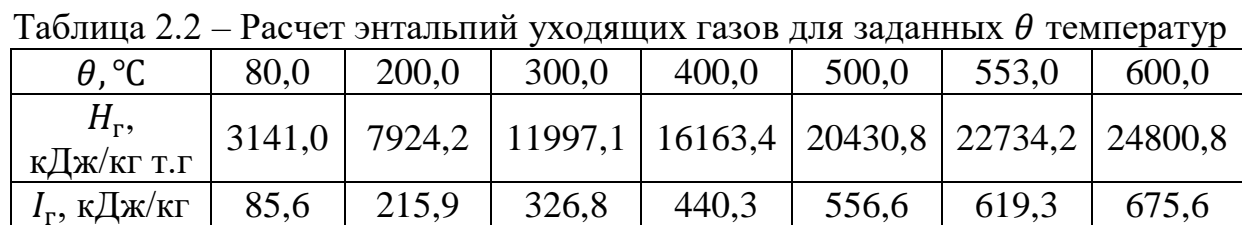

Получив эти значения, строю графики  $I_r(\theta)$  и  $\theta(I_r)$  и аппроксимирую их с помощью электронных таблиц Excel степенными функциями:

$$
I_{\rm r} = 0.9502 \times \theta^{1.0254}; \quad \theta = 1.0516 \times I_{\rm r}^{0.9752}.
$$
 (2.19)

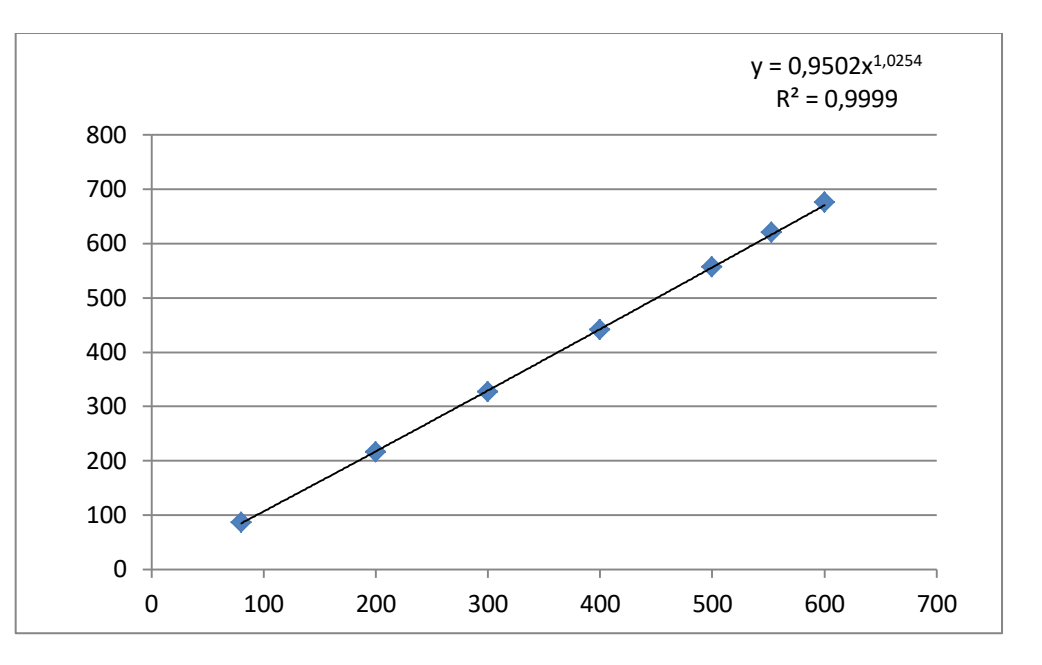

Рисунок 2.7 – График зависимости  $I_{r}(\theta)$ 

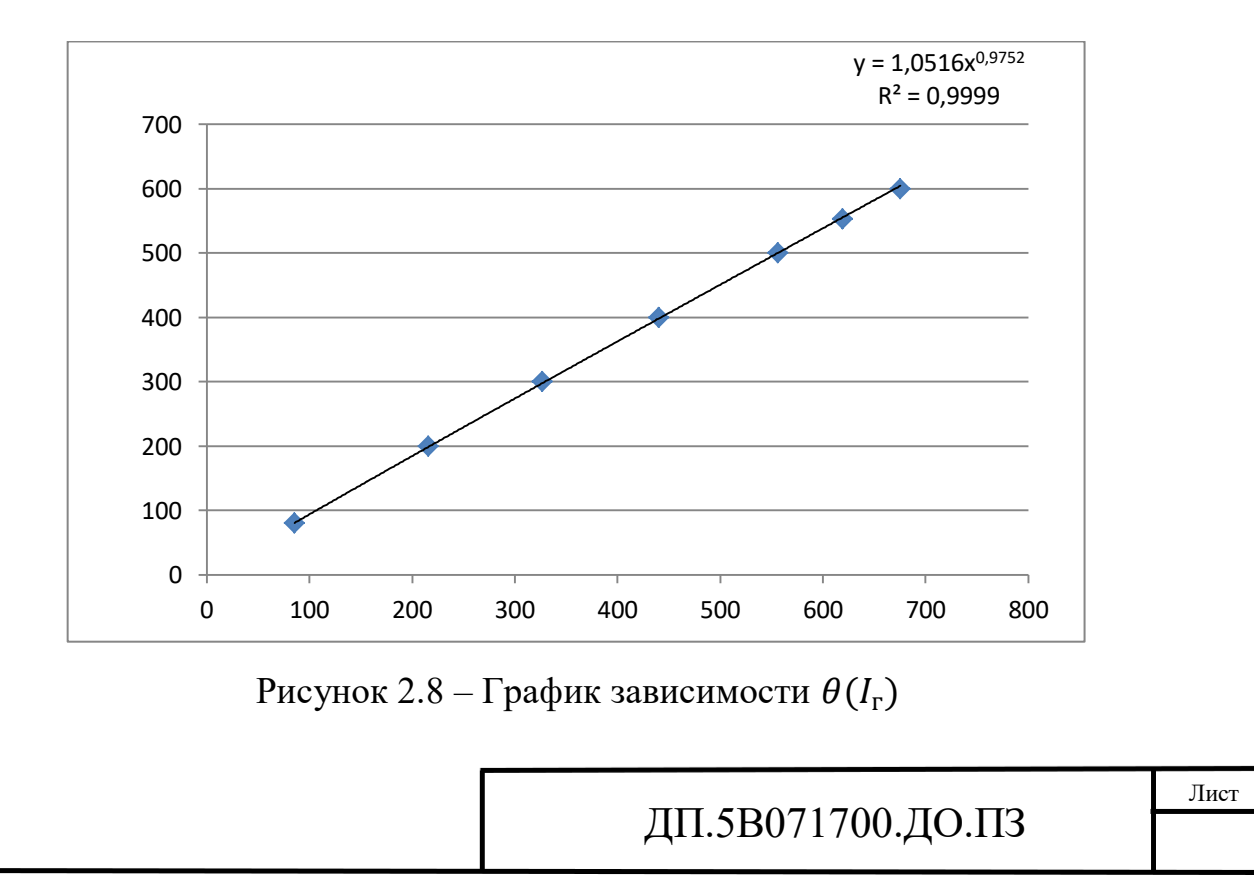

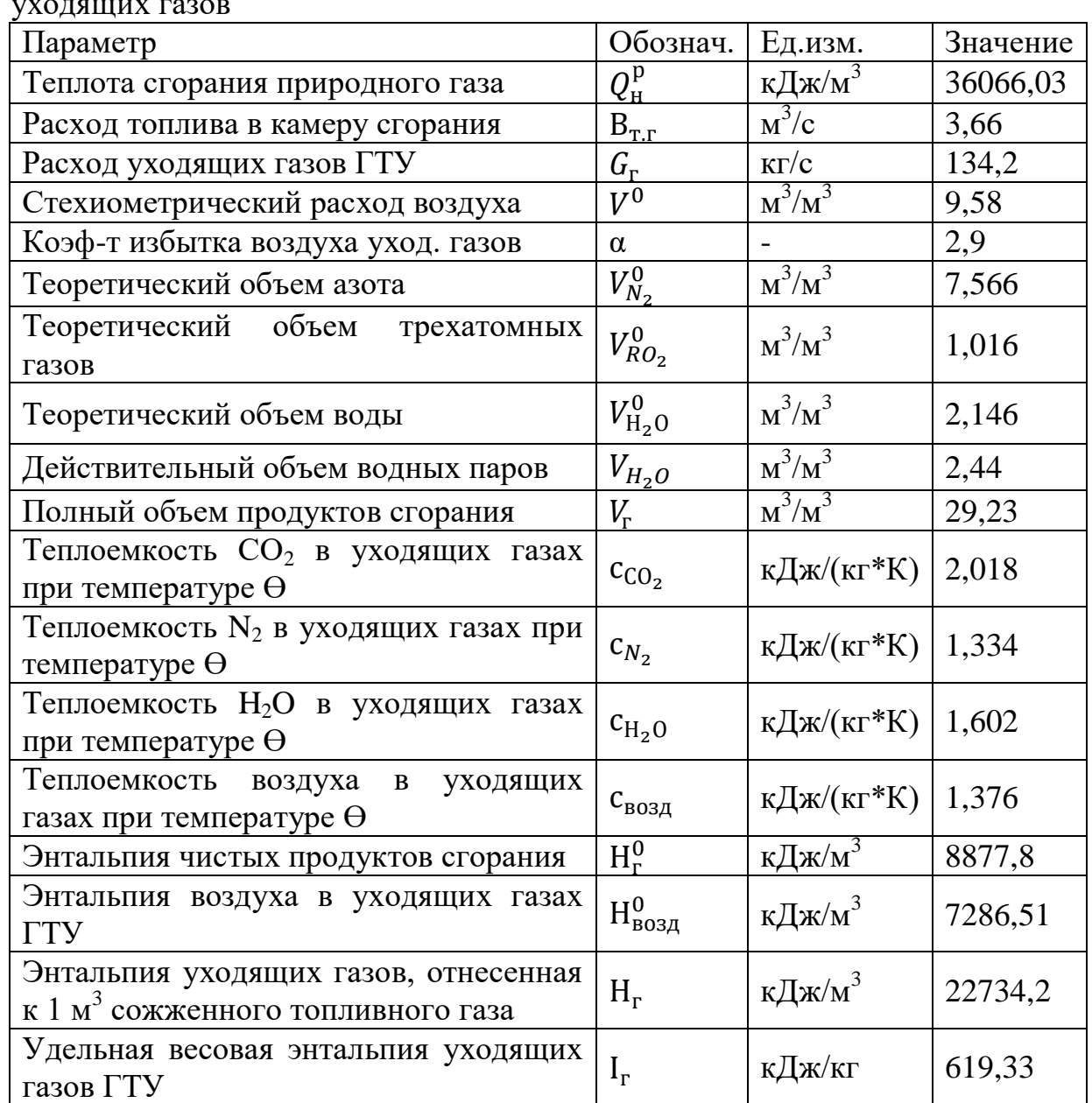

Таблица 2.3 – Результаты расчетов теплофизических характеристик уходящих газов

Далее произведем расчет котла-утилизатора.

Выбрав температурный напор на выходе из ППВД  $\delta t_0^{\mathrm{B}\mathrm{A}} = 20\,^{\circ}\mathrm{C},$ определяем температуру пара перед СРК ВД:

$$
t_0^{B\mu} = \theta_d - \delta t_0^{B\mu} = 553 - 20 = 533 \,^{\circ}\text{C}.
$$
 (2.20)

Энтальпия пара перед СРК ВД  $h_0^{\rm B\mu} = 3484\,$  кДж/кг. Давление пара в барабане ВД:

$$
p_{\rm B}^{\rm BZ} = (1 + \xi_{\rm BZ}) \cdot p_0^{\rm BZ} = (1 + 0.05) \cdot 6.5 = 6.825 \text{ M}\Omega, \quad (2.21)
$$

ДП.5В071700.ДО.ПЗ

температура насыщения в нем  $t_{\scriptscriptstyle S}^{\rm B\hspace{0.1em}A} = 284$ ,2 °C,

энтальпия насыщенного пара  $h^{\prime\prime}_\mathrm{s}\bigl(p_\mathrm{B}^\mathrm{B\!A}\bigr)=2775$  кДж/кг.

Задаем, поступающей в барабан ВД, значение недогрева питательной воды,  $\Delta t_{\rm B}^{\rm BZ} = 8$  °C. Так, энтальпия недогретой воды определяем:

$$
h_1 = 4.19 * t_1 = 4.19 * (t_s^{B\mu} - \Delta t_b^{B\mu}) =
$$
  
= 4.19 \* (284.2 - 8) = 1157.3 k\mu/kr. (2.22)

Определяю температуру газов за ИВД по соотношению:

$$
\theta_s^{\text{BZ}} = t_s^{\text{BZ}} + \delta t_s^{\text{BZ}} = 284.2 + 15 = 299.2 \text{ °C}, \qquad (2.23)
$$

где  $\delta t_{\scriptscriptstyle S}^{\rm B\hspace{0.1em}Q} = 15\ ^\circ$ С - принятый температурный напор в пинч-точке ВД.

По температуре  $\theta_d = 553 \text{ °C}$  и  $\theta_s^\text{BZ}$  определяю энтальпии газов соответственно на входе в КУ и на выходе из ИВД:

$$
I_d = 0.9502 \times 553^{1.0254} = 616.9 \text{ KJ/Kr}, I_s^{\text{B,I}} = 328.6 \text{ KJ/Kr}.
$$
 (2.24)

Расход пара ВД, генерируемого одним КУ, определяю:

$$
D_0^{\text{BZ}} = G_{\text{r}} * (I_d - I_s^{\text{BZ}})/(h_0^{\text{BZ}} - h_1),
$$
(2.25)  

$$
D_0^{\text{BZ}} = 134.2 * (616.9 - 328.6)/(3484 - 1157.3) = 16.63 \text{ kr/c}.
$$

Параметры питательной воды в деаэраторе, из которого она поступает в контур ВД, соответствует давлению  $p_A = 0.55$  МПа:

температура насыщения  $t_s(p_{\text{A}}) = 155.5$  °С; энтальпия насыщенной воды  $h_{\! \! \! \: \bot} = h_{\! \! \: s}'(\mathrm{p}_{\mathrm{\scriptscriptstyle H}}) = 655$ ,7 кДж/кг. По соотношению найдем энтальпию газов за контуром ВД КУ:

$$
I_{yx}^{BZ} = I_s^{BZ} - D_0^{BZ}(h_1 - h_Z)/G_r =
$$
  
= 328,6 - 16,63 \*  $\frac{(1157,3 - 655,7)}{134,2}$  = 266,4 kZ/Kr, (2.26)

которой соответствует температура  $\theta_{\rm yx}^{\rm BZ} = 243{,}96$  °C.

Энтальпия газов за ППВД нахожу по соотношению:

$$
I_{\Pi\Pi}^{B\mu} = I_d - D_0^{B\mu} [h_0^{B\mu} - h_s^{\prime\prime}(p_B^{B\mu})] / G_r, \kappa \mu \kappa / \kappa r,
$$
 (2.27)

 $I_{\Pi \Pi}^{\rm BZ} = 616.9 - 16.63*(3484 - 2775)/134.2 = 529.0$  кДж/кг,

а температура  $\theta_{\Pi\Pi}^{\rm BZ} = 476.2~\text{°C}.$ 

Определяю тепловые мощности поверхностей нагрева контура ВД. Тепловые мощности ППВД, ИВД и ЭВД:

$$
Q_{\Pi \Pi B \Pi} = G_{\Gamma} (I_d - I_{\Pi \Pi}^{B \Pi}) = 134.2 * (616.9 - 529.0) = 11789.1 \text{ kBr}, \quad (2.28)
$$

$$
Q_{\text{HBA}} = G_{\text{r}}(I_{\text{HII}}^{\text{BA}} - I_{\text{s}}^{\text{BA}}) = 134.2 * (529.0 - 328.6) = 26899.1 \text{ kBr}, \quad (2.29)
$$

$$
Q_{\text{3B},\text{A}} = G_{\text{r}}(I_{\text{s}}^{\text{B},\text{A}} - I_{\text{yx}}^{\text{B},\text{A}}) = 134.2 \times (529.0 - 266.4) = 8340.1 \text{ kBr.}
$$
 (2.30)

Далее перехожу к расчету контура НД КУ.

Выбрав температурный напор на выходе из ППВД  $\delta t_0^{\rm H\!} = 12\ {\rm ^oC},$ вычисляю температуру пара перед СРК НД:

$$
t_0^{\text{H}/\text{I}} = \theta_{\text{yx}}^{\text{B}/\text{I}} - \delta t_0^{\text{H}/\text{I}} = 243,96 - 12 = 231,96 \text{ °C}.
$$
 (2.31)

Так как давление пара перед СРК НД  $p_0^{H/I} = 0.6$  МПа, то энтальпия  $h_0^{\rm H\!} = 2926$  кДж/кг.

Давление в барабане НД находим из соотношения:

$$
p_{B}^{H/I} = (1 + \xi_{B/I}) * p_{0}^{H/I} = (1 + 0.05) * 0.6 = 0.63 \text{ M} \text{.}
$$
 (2.32)

Тогда температура насыщения в нем  $t_s^{\text{HZ}} = 160.7 \text{ °C}$ , энтальпия насыщенной воды  $h_{\mathcal{S}}'(\text{p}^\text{HA}_\text{B}) = 678,8$  кДж/кг, а энтальпия насыщенного пара  $h''_s(p_{\rm B}^{\rm HZ}) = 2758 \text{ KJ} \times \text{K}$ г.

Энтальпия недогретой воды, поступающей в барабан НД из деаэратора,  $h_{\bar{\mu}}=h_{\scriptscriptstyle S}'({\rm p}_{\bar{\mu}})=655$ ,7 кДж/кг.

Приняв температурный напор в пинч-точке НД  $\delta t_{\mathrm{s}}^{\mathrm{H}/\mathrm{I}} = 9$ ,2 °C, находим в ней температуру газов:

$$
\theta_s^{\text{HJI}} = t_s^{\text{HJI}} + \delta t_s^{\text{HJI}} = 160.7 + 9.2 = 169.9 \text{ °C}, \tag{2.33}
$$

которой соответствует энтальпия  $I^{\rm H\!I}_{\rm yx} = 183,$ 9 кДж/кг.

Паропроизводительность контура НД:

$$
D_0^{\text{H}/\text{I}} = G_{\text{r}} * (I_{\text{yx}}^{\text{B}/\text{I}} - I_{\text{yx}}^{\text{H}/\text{I}})/(h_0^{\text{H}/\text{I}} - h_{\text{A}}) =
$$
  
= 134,2 \* (266,4 - 183,9)/(2926 - 655,7) = 4,88 кr/c. (2.34)

Принимаю температуру питательной воды на входе в ГПК  $t_{\kappa}^{\text{FIIK}} = 60$  °С. Тогда ей соответствует энтальпия

$$
h_{\kappa}^{\text{TIIK}} = 4.19 * t_{\kappa}^{\text{TIIK}} = 4.19 * 60 = 251.4 \text{ K}\text{L/K} \text{C}.
$$
 (2.35)

Принимаю недогрев конденсата за ГПК до температуры насыщения в деаэраторе  $\Delta t_{\text{I}} = 7.5$  °С. Тогда температура и энтальпия недогретого конденсата, поступающего в деаэратор, соответственно равны:

$$
t_{\kappa}^{\bar{A}} = t_{\rm s}(p_{\bar{A}}) - \Delta t_{\bar{A}} = 155.5 - 7.5 = 148 \,^{\circ}\text{C},\tag{2.36}
$$

$$
h_{\kappa}^{\mu} = 4.19 * t_{\kappa}^{\mu} = 4.19 * 148 = 620.1 \text{ K/K/Kr.}
$$
 (2.37)

Из уравнения теплового баланса для деаэратора нахожу расход пара на деаэратор:

$$
D_{\rm A} = 2 * (D_0^{\rm B} A + D_0^{\rm H} A) * (h_{\rm A} - h_{\rm K}^{\rm A})/(h_0^{\rm H} A - h_{\rm K}^{\rm A}) =
$$
  
= 2 \* (16,63 + 4,88) \*  $\frac{655,7 - 620,1}{2926 - 620,1} = 0,66 \text{ kT/c}.$  (2.38)

По заданному давлению в конденсаторе  $p_{k} = 5$  кПа определяем температуру конденсата  $t_{\kappa} = 32.9$  °С, энтальпию конденсата, поступающего к точке смешения с рециркуляцией  $h'_k = 137.8$  кДж/кг, энтальпию конденсирующегося пара  $h_{\kappa} = 2560.9$  кДж/кг и удельный объем пара  $v''_{\rm K} = 28,19$   ${\rm M}^3/{\rm kT}$ .

Определяю расход рециркуляции (для одного КУ):

$$
D_{\rm p} = (D_0^{\rm BZ} + D_0^{\rm HZ} - D_{\rm Z}/2) * (h_{\rm K}^{\rm TIIK} - h_{\rm K}^{\prime})/(h_{\rm K}^{\rm Z} - h_{\rm K}^{\rm TIIK}) =
$$
  
=  $(16.63 + 4.88 - \frac{0.66}{2}) * \frac{251.4 - 137.8}{620.1 - 251.4} = 6.52 \frac{\text{kr}}{c}.$  (2.39)

Расход конденсата через ГПК:

$$
D_{\text{TIIK}} = D_0^{\text{BZ}} + D_0^{\text{HZ}} - \frac{D_{\text{Z}}}{2} + D_{\text{p}} =
$$

ДП.5В071700.ДО.ПЗ

$$
= 16,63 + 4,88 - \frac{0,66}{2} + 6,52 = 27,7 \text{ кr/c.}
$$
 (2.40)

Определяю энтальпию уходящих газов КУ:

$$
I_{yx}^{KY} = I_{yx}^{H/I} - D_{\Pi K} (h_{\kappa}^{I} - h_{\kappa}^{\Pi K}) / G_{\Gamma} =
$$
  
= 183,9 - 27,7 \* (620,1 - 251,4)/134,2 = 107,8 kA/kr, (2.41)

а их температура  $\theta_{\rm yx}^{\rm KV} = 101$  °C.

При температуре наружного воздуха  $t_{\text{\tiny HB}} = 15 \text{ °C}$  энтальпия уходящих газов  $I_{HB} = 15,27 \text{ kJ/K/kr}$ , и тогда КПД КУ по соотношению:

$$
\eta_{\rm KV} = (I_d - I_{\rm yx}^{\rm KV})/(I_d - I_{\rm HB}) =
$$
  
= (616.9 - 107.8)/(616.9 - 15.27) = 0.846. (2.42)

Энтальпия газов за ППНД:

$$
I_{\Pi\Pi}^{\text{HZ}} = I_{\text{yx}}^{\text{BZ}} - D_0^{\text{HZ}} (h_0^{\text{HZ}} - h_s^{\prime\prime} (\mathbf{p}_{\text{B}}^{\text{HZ}})) / G_{\text{r}} =
$$
  
= 266,4 - 4,88 \* (2926 - 2758)/134,2 = 260,34 \text{ KZ/Kr}, (2.43)

а температура газов за ППНД  $\theta_{\Pi\Pi}^{\rm H\!} = 238$ ,5 °C.

Тепловые мощности ППНД, ИНД и ГПК:

$$
Q_{\Pi \Pi H \Pi} = G_{\Gamma} \left( I_{\text{y}x}^{\text{B} \Pi} - I_{\Pi \Pi}^{\text{H} \Pi} \right) = 134.2 \times (266.4 - 260.3) = 819.5 \text{ kBr}, \quad (2.44)
$$

$$
Q_{\text{HH},\text{I}} = G_{\text{r}}(I_{\text{III}}^{\text{H},\text{I}} - I_{\text{YX}}^{\text{H},\text{I}}) = 134.2 \times (260.3 - 183.9) = 10254.8 \text{ kBr}, \quad (2.45)
$$

$$
Q_{\text{TIR}} = G_{\text{r}}(I_{\text{yX}}^{\text{H/A}} - I_{\text{yX}}^{\text{KY}}) = 134.2 * (183.9 - 107.8) = 10212.6 \text{ kBr.} \quad (2.46)
$$

Тепловая мощность, отданная газами ГТУ в паротурбинный цикл,

$$
Q_{\text{ras}} = 2G_{\text{r}}(I_d - I_{\text{YX}}^{\text{KY}}) = 2 \times 134.2 \times (616.9 - 107.8) = 136630.4 \text{ kBr}, \quad (2.47)
$$

а полученная паром двух КУ,

ДП.5В071700.ДО.ПЗ

$$
Q_{\text{map}} = 2D_0^{\text{BA}}h_0^{\text{BA}} + (2D_0^{\text{HA}} - D_{\text{A}})h_0^{\text{HA}} - [2(D_0^{\text{BA}} + D_0^{\text{HA}}) - D_{\text{A}}]h_{\kappa}' =
$$
  
= 2 \* 16,63 \* 3484 + (2 \* 4,88 - 0,66) \* 2926 - (2 \* (16,63 + 4,88) -  
-0,66) \* 137,8 = 136630,4 kBr. (2.48)

Разница полученных в результате расчетов величин ничтожна, что свидетельствует о правильности расчетов. Далее будем считать, что тепловая мощность каждого КУ равна среднему значению  $Q_{\text{KY}} = 136630.4/2 =$  $= 68315 \text{ kBr}.$ 

| $max$ $sum$ $sum$ $sum$<br>Параметр                            | Обознач.                                             | Ед.изм.         | Значение |
|----------------------------------------------------------------|------------------------------------------------------|-----------------|----------|
| Температура пара перед СРК ВД                                  | $t_0^{\rm \, B\! A}$                                 | $\rm ^{\circ}C$ | 533      |
| Энтальпия пара перед СРК ВД                                    | $h_0^{\rm BZ}$                                       | кДж/кг          | 3484     |
| Давление в барабане ВД                                         | $p_{\rm B}^{\rm BZ}$                                 | $\Pi$ a         | 6825000  |
| Температура насыщения в барабане                               | $t_{S}^{B\!}$                                        | $\rm ^{\circ}C$ | 284,2    |
| Энтальпия<br>насыщенного<br>пара<br>$\, {\bf B}$<br>барабане   | $h_s^{\prime\prime}(p_{\rm B}^{\rm BZ})$             | кДж/кг          | 2775     |
| Энтальпия недогретой воды                                      | h <sub>1</sub>                                       | кДж/кг          | 1157,3   |
| Температура газов за ИВД                                       | $\theta_{\scriptscriptstyle S}^{\rm BZ}$             | $\rm ^{\circ}C$ | 299,2    |
| Энтальпия газов на входе в КУ                                  | $I_d$                                                | кДж/кг          | 616,9    |
| Энтальпия газов на выходе из ИВД                               | $I_{S}^{\overline{\mathsf{B}}\overline{\mathsf{A}}}$ | кДж/кг          | 328,6    |
| Расход пара ВД(одного КУ)                                      | $\underline{D_0^{\overline{B}\overline{A}}}$         | $K\Gamma/c$     | 16,63    |
| питательной<br>Температура насыщения<br>воды в деаэраторе      | $t_s(p_{\rm A})$                                     | $\rm ^{\circ}C$ | 155,5    |
| Энтальпия<br>питательной<br>воды<br>$\, {\bf B}$<br>деаэраторе | $h_{\underline{\Pi}} =$<br>$= h'_s(p_{\rm A})$       | кДж/кг          | 655,7    |
| Энтальпия газов за контуром ВД КУ                              | $I_{\rm yx}^{\rm BZ}$                                | кДж/кг          | 266,4    |
| Температура газов за контуром ВД КУ                            | $\theta_{\rm yx}^{\rm BZ}$                           | $\rm ^{\circ}C$ | 243,96   |
| Энтальпия газов за ППВД                                        | $I_{\Pi\Pi}^{\rm BZ}$                                | кДж/кг          | 529      |
| Температура газов за ППВД                                      | $\theta_{\Pi\Pi}^{\rm BZ}$                           | $\mathrm{C}$    | 476,2    |
| Тепловая мощность ППВД                                         | $Q_{\Pi\Pi B\underline{A}}$                          | кВт             | 11789,1  |
| Тепловая мощность ИВД                                          | $Q_{\rm MB \underline{I}}$                           | $\kappa B$ T    | 26899,1  |
| Тепловая мощность ЭВД                                          | $Q_{\rm 3B\underline{I}}$                            | кВт             | 8340,1   |
| Температура пара перед СРК НД                                  | $t_0^{\rm H\!}$                                      | $\rm ^{\circ}C$ | 231,96   |

Таблица 2.4 – Результаты расчета котла-утилизатора

Лист

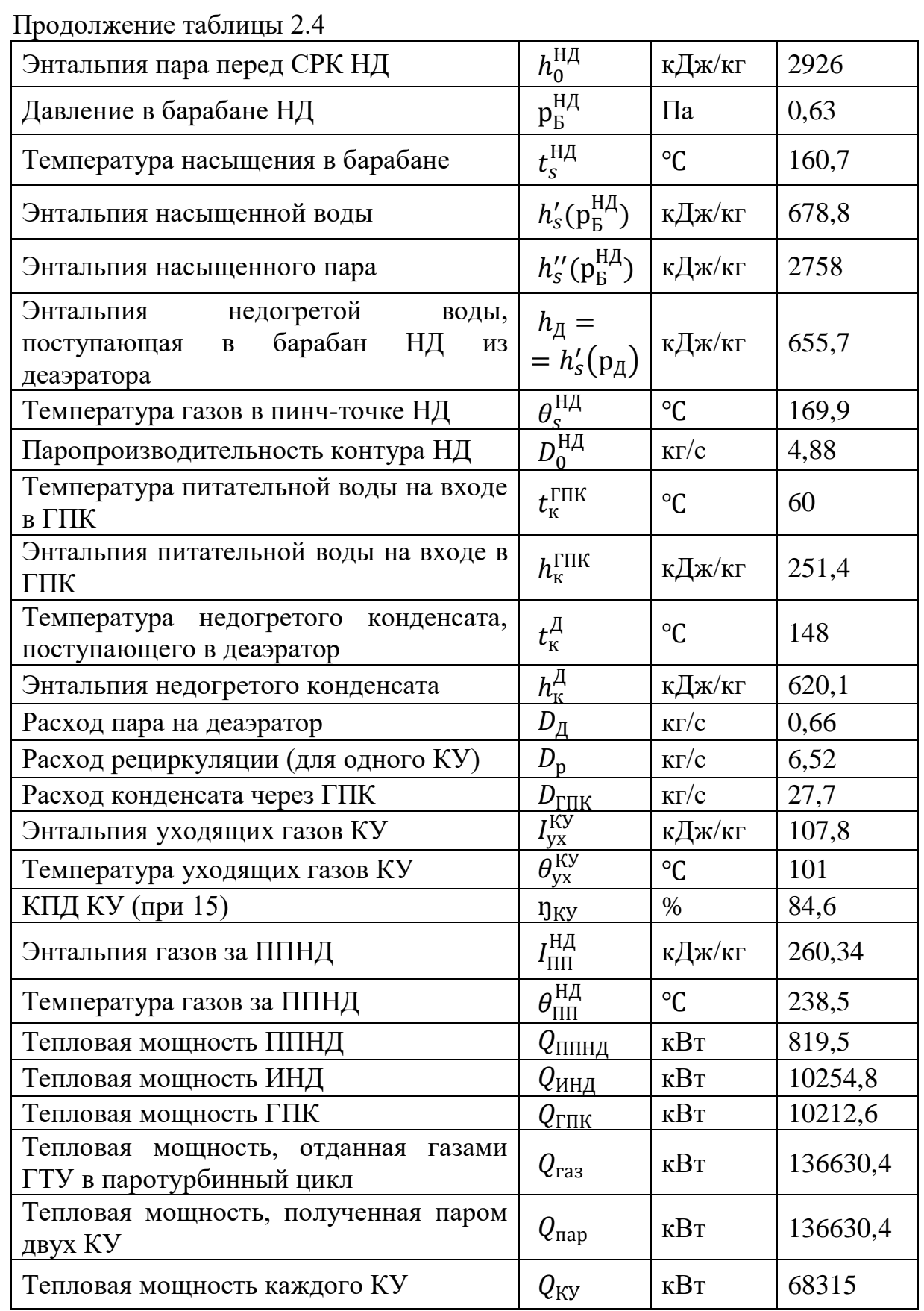

Приближенный расчет паровой турбины производим следующим образом.

Суммарный объемный расход, проходящий через последние ступени паровой турбины:

$$
(Dv)_{\Sigma} = [2(D_0^{BZ} + D_0^{HZ}) - D_{Z}]v_{K}'' =
$$
  
= [2 \* (16,63 + 4,88) - 0,66] \* 28,19 = 1193,78 m<sup>3</sup>/c, (2.49)

где  $v_{\rm K}^{\prime\prime}=28$ ,19м $^3/{\rm\scriptstyle kT}$  – удельный объем пара за последней ступенью.

Выбираю двухпоточный ЦНД с рабочей лопаткой последней ступени длиной  $l_z = 1$  м и корневым диаметром  $d_k = 1800$  мм. При объемном расходе пара через один поток 596,89 м<sup>3</sup> «сухой» КПД последней ступени составляет 0,84, а потеря с выходной скоростью  $\Delta H_{\text{BC}} = 16 \text{ K} \text{J} \text{m} / \text{K} \text{m}$ .

Исходя из количества ступеней в 1-м и 2-м отсеках и давлений перед СРК ЦВД (и ЧСД), принимаю давление  $p_{\text{nx}} = 1.8$  МПа. Давление перед ЦНД оценим в  $p_0^{H/I} = 0,16$  МПа.

Принимаю потерю давления в СРК НД  $\xi_{\text{CPK}}^{\text{H}\text{A}} = 0.03$ , и по соотношению находим давление в камере смешения:

$$
p_{\text{cm}} = (1 - \xi_{\text{CPK}}^{\text{HZ}}) p_0^{\text{HZ}} = (1 - 0.03) * 0.6 = 0.58 \text{ M} \text{a.}
$$
 (2.50)

Аналогично давление пара перед проточной частью ЦВД

$$
p_0^{\prime \text{BJ}} = (1 - \xi_{\text{CPK}}^{\text{BJ}}) p_0^{\text{BJ}} = (1 - 0.03) * 6.5 = 6.3 \text{ M} \text{a}, \qquad (2.51)
$$

где, как и в предыдущем случае потеря давления в СРК ВД  $\xi_{\text{CPK}}^{\text{BZ}} = 0.03$ .

По этому давлению и энтальпии перед СРК ВД  $h_0^{\rm B\mu} = 3484$  кДж/кг определяю все параметры перед проточной частью ЦВД:

температура  $t_0 = 527.1 \text{ °C}$ , удельный объем  $v_0 = 0.05653 \text{ m}^3/\text{kr}$ , энтропия  $s_0 = 6.953 \text{ K} / (\text{K} \cdot \text{K})$ .

Строю изоэнтропический процесс расширения пара в 1-м отсеке, определяю энтальпию  $h_t^{\text{TK}} = 3106$  кДж/кг и удельный объем  $v_{zt}^{\text{nk}} = 0.15 \text{ m}^3/\text{kr}$  в конце процесса расширения.

Изоэнтропический теплоперепад 1-ого отсека

$$
\Delta H_0(1) = h_0^{\text{BZ}} - h_t^{\text{TK}} = 3484 - 3106 = 378 \text{ KX/Kr}.
$$
 (2.52)

Относительный внутренний КПД 1-го отсека оцениваем по приближенной эмпирической формуле для группы ступеней малой веерности, работающей в сухом паре:

ДП.5В071700.ДО.ПЗ

$$
\eta_{0i}(1) = \left(0.92 - \frac{0.2}{2*D_0^{B/L}v_{cp}}\right) \left(1 + \frac{\Delta H_0(1) - 700}{20000}\right) k_{B/L},
$$
\n(2.53)

$$
\eta_{0i}(1) = \left(0.92 - \frac{0.2}{2 * 16.63 * 0.092}\right) * \left(1 + \frac{378 - 700}{20000}\right) * 1 = 0.84,
$$

где  $v_{\rm cp} = (v_0 * v_{\rm zt}^{\rm \scriptscriptstyle IR})^{0,5} = (0,05653 * 0,150)^{0,5} = 0,092$  м $^3/{\rm \scriptstyle K}$ г – средний для отсека удельный объем, а коэффициент, учитывающий влажность  $k_{B,I} = 1.$ 

Использованный теплоперепад 1-го отсека:

$$
\Delta H_i(1) = \Delta H_0(1) * \eta_{0i}(1) = 378 * 0.84 = 317.87 \text{ KJ/Kr.}
$$
 (2.54)

Внутренняя мощность 1-го отсека:

$$
N_i(1) = 2D_0^{\text{BZ}}\Delta H_i(1) = 2 * 16,63 * 317,87 = 10571,0 \text{ kBr.}
$$
 (2.55)

Энтальпия пара в поворотной камере:

$$
h_0^{\text{TK}} = h_0^{\text{B}} - \Delta H_i(1) = 3484 - 317,87 = 3166,13 \text{ K} \text{L} \text{K} / \text{K} \text{F}. \tag{2.56}
$$

Эта энтальпия и давление  $p_{\text{nk}} = 1.8 \text{ MHz}$  определяют все параметры пара в поворотной камере:  $t_0^{\text{TK}} = 361 \text{ °C}, v_0^{\text{TK}} = 0.1577 \text{ m}^3/\text{kr},$  $s_0^{nx} = 7.051 \text{ K/LW/(kF·K)}$ . Они используются для расчета 2-го отсека (от поворотной камеры до камеры смешения).

Строя изоэнтропический процесс расширения пара в 2-м отсеке до давления в камере смешения  $p_{\text{cm}} = 0.58 \text{ M}$ Па, определяем энтальпию

 $h_t^{\text{cm}} = 2883 \text{ K} \mu \text{K} / \text{K}$ г и удельный объем  $v_{zt}^{\text{cm}} = 0.3778 \text{ m}^3 / \text{K}$ г в конце процесса расширения.

Изоэнтропический теплоперепад 2-го отсека:

$$
\Delta H_0(2) = h_0^{\text{TK}} - h_t^{\text{CM}} = 3166.1 - 2883 = 283.1 \text{ KJ/Kr.}
$$
 (2.57)

Относительный внутренний КПД 2-го отсека:

$$
\eta_{0i}(2) = \left(0.92 - \frac{0.2}{2*D_0^{B/l}v_{cp}}\right) \left(1 + \frac{\Delta H_0(2) - 700}{20000}\right) k_{B/l},\tag{2.58}
$$

$$
\eta_{0i}(2) = \left(0.92 - \frac{0.2}{2 \times 16.63 \times 0.244}\right) \times \left(1 + \frac{283.1 - 700}{20000}\right) \times 1 = 0.88,
$$
  
 
$$
\text{The } v_{\text{cp}} = (v_0^{\text{TK}} \times v_{zt}^{\text{CM}})^{0.5} = (0.1577 \times 0.3778)^{0.5} = 0.244 \text{ m}^3/\text{kr} -
$$

средний для отсека удельный объем, а коэффициент, учитывающий влажность  $k_{\text{B}} = 1$ .

Использованный теплоперепад 2-го отсека:

$$
\Delta H_i(2) = \Delta H_0(2) * \eta_{0i}(2) = 283.1 * 0.88 = 248.2 \text{ K/Kr.}
$$
 (2.59)

Внутренняя мощность 2-го отсека:

$$
N_i(2) = 2D_0^{B,H} \Delta H_i(2) = 2 * 16.63 * 248.2 = 8254.6 \text{ kBr.}
$$
 (2.60)

Энтальпия пара, поступающего в камеру смешения из 2-го отсека:

$$
h_{\kappa}^{\text{B}} = h_0^{\text{TK}} - \Delta H_i(2) = 3166.1 - 248.2 = 2917.9 \text{ KJ/Kr.}
$$
 (2.61)

Энтальпия пара в камере смешения (перед ЧНД ЦВД) определяется по условию смешения соотношением:

$$
h_{\rm cm} = \left[2D_0^{\rm BZ}h_{\rm K}^{\rm BZ} + \left(2D_0^{\rm HZ} - D_{\rm Z}^{\rm HZ}\right)h_0^{\rm HZ}\right]/\left[2\left(D_0^{\rm BZ} + D_0^{\rm HZ}\right) - D_{\rm Z}\right],\tag{2.62}
$$

$$
h_{\text{cm}} = \frac{[2*16,63*2917,9+(2*4,88-0,66)*2926]}{[2*(16,63+4,88)-0,66]} = 2919,6 \text{ KJ/Kr}.
$$

Эта энтальпия и давление  $p_{cm} = 0.58$  МПа определяют все параметры пара в камере смешения:  $t_{cm} = 231.6 \text{ °C}, \quad v_{cm} = 0.392 \text{ m}^3/\text{kr},$  $s<sub>cm</sub>$  = 7,125 кДж/(кг ⋅ К). Они используются для расчета 3-го отсека (ЦНД ЦВД).

Строя изоэнтропический процесс расширения пара в 3-м отсеке до давления  $p_0^{\text{UHA}} = 0.16 \text{ M}$ Па, определяем энтальпию  $h_t^{\text{UHA}} = 2667 \text{ K} \mu \text{K}$ г, удельный объем  $v_{zt}^{\text{I|H}\bar{\mathcal{A}}}=1.077$  м $^3/\text{kr}$  и сухость  $x_{zt}^{\text{I|H}\bar{\mathcal{A}}}=0.987$  в конце процесса расширения (перед ЦНД). Изоэнтропический теплоперепад отсека  $\Delta H_0(3) = 252.6 \text{ K} \mu \text{K} / \text{K} \text{K}.$ 

Расход пара через 3-й отсек:

$$
D(3) = 2\left(D_0^{\text{BZ}} + D_0^{\text{HZ}}\right) - D_{\text{Z}},\tag{2.63}
$$

$$
D(3) = 2 * (16{,}63 + 4{,}88) - 0{,}66 = 42{,}35
$$
  $\text{kr/c}$ 

а средний для отсека удельный объем:

$$
v_{\rm cp} = (v_{zt}^{\rm cm} * v_{zt}^{\rm I|H|})^{0.5} = (0.3778 * 1.077)^{0.5} = 0.65 \,\mathrm{m}^3/\mathrm{kr}.\tag{2.64}
$$

ДП.5В071700.ДО.ПЗ

Коэффициент, учитывающий влажность определяю по соотношению:

$$
k_{\rm BJ} = 1 - 0.8(1 - \gamma_{\rm BY}) * ((y_0 + y_{\rm K})/2) * (\Delta H_0^{\rm BJ} / \Delta H_0(3)), \tag{2.65}
$$

$$
k_{\text{BJ}} = 1 - 0.8 * (1 - 0) * \frac{0 + 0.02}{2} * \frac{0}{252.6} = 1.
$$

где учено отсутствие системы влагоудаления ( $\gamma_{\text{BV}} = 0$ ), влажность перед отсеком  $y_0 = 0$ , а влажность в конце действительного процесса расширения для первого приближения принята равной  $y_{\kappa} = 0.02$ .

Относительный внутренний КПД 3-го отсека

$$
\eta_{0i}(3) = \left(0.92 - \frac{0.2}{2*D(3)*v_{cp}}\right) \left(1 + \frac{\Delta H_0(3) - 700}{20000}\right) k_{\text{BJ}},\tag{2.66}
$$

$$
\eta_{0i}(3) = \left(0.92 - \frac{0.2}{2 \times 42.35 \times 0.65}\right) \times \left(1 + \frac{252.6 - 700}{20000}\right) \times 1 = 0.892.
$$

Использованный теплоперепад 3-го отсека:

$$
\Delta H_i(3) = \Delta H_0(3) * \eta_{0i}(3) = 252.6 * 0.892 = 225.44 \text{ K/Kr.}
$$
 (2.67)

Внутренняя мощность 3-го отсека:

$$
N_i(3) = D(3) * \Delta H_i(3) = 42{,}35 * 225{,}44 = 9546{,}9 \text{ kBr.}
$$
 (2.68)

Энтальпия пара на выходе из ЦВД:

$$
h_0^{\text{IIHA}} = h_{\text{cm}} - \Delta H_i(3) = 2919.6 - 225.4 = 2694.2 \text{ KH} \times (\text{K} \cdot \text{m}) \tag{2.69}
$$

Параметры  $h_0^{\text{I|H}}$ и р $_0^{\text{I|H}}$  дают значение сухости за ЦВД  $x_0^{\text{I|H}} = 0.999$ , т.е. влажность  $y_k = 0,0008$ .

Расход пара через один поток ЦНД

$$
D(4) = D(3)/2 = 42,35/2 = 21,17 \text{ kT/c.}
$$
 (2.70)

Строя изоэнтропический процесс расширения пара в 4-м отсеке до  $p_{\kappa} = 5$  кПа, определяем энтальпию  $h_{\kappa t}^{\hat{L}H\mu} = 2194 \text{ K/Km}$ . давления Изоэнтропический теплоперепад отсека  $\Delta H_0(4) = 500.2 \text{ K} \mu \text{K} / \text{K} \text{r}$ . Весь процесс протекает в области влажного пара.

ДП.5В071700.ДО.ПЗ

Потерю с выходной скоростью определяем по характеристике выбранной последней ступени: ΔH<sub>BC</sub> = 16 кДж/кг и в соответствии с эмпирической зависимостью, относительной внутренний КПД 4-го отсека

$$
\eta_{0i}(4) = 0.87 * (1 + (\Delta H_0(4) - 400)/10^4)k_{\text{BJ}} - \Delta H_{\text{BC}}/\Delta H_0(4), \quad (2.71)
$$

$$
\eta_{0i}(4) = 0.87 * \left(1 + \frac{500.2 - 400}{10000}\right) * 1 - 16/500.2 = 0.847.
$$

Использованный теплоперепад 4-го отсека:

$$
\Delta H_i(4) = \Delta H_0(4) * \eta_{0i}(4) = 500.2 * 0.847 = 423.54 \text{ KJ/Kr.}
$$
 (2.72)

Энтальпия пара на выходе из ЦНД:

$$
h_{\kappa} = h_0^{\text{I} \text{I} \text{H} \text{I}} - \Delta H_i(4) = 2694.2 - 423.54 = 2270.7 \text{ K} \text{I} \text{K} / \text{K} \text{F}. \tag{2.73}
$$

Внутренняя мощность ЦНД

$$
N_i^{\text{I|H,I}} = D(3) * \Delta H_i(4) = 42,35 * 423,54 = 17935,9 \text{ kBr.}
$$
 (2.74)

Внутренняя мощность ЦВД:

$$
N_i^{\text{IIBJ}} = N_i(1) + N_i(2) + N_i(3) = 10571.0 + 8254.6 + 9546.9 = 28372.5 \text{ kBr}.
$$

Внутренняя мощность паровой турбины

$$
N_i^{\text{IT}} = N_i^{\text{IIBJ}} + N_i^{\text{IIHJ}} = 28372.5 + 17935.9 = 46308.4 \text{ kBr.}
$$
 (2.76)

Электрическая мощность паровой турбины

$$
N_3^{\text{IT}} = N_i^{\text{IT}} * \eta_{\text{max}} * \eta_{\text{sr}} = 46308 * 0.98 * 0.99 = 44928 \text{ kBr.}
$$
 (2.77)

Определение экономических показателей парогазовой установки:

Абсолютный электрический КПД ПТУ

$$
\eta_3^{\text{ITY}} = N_3^{\text{IT}} / (2Q_{\text{KY}}) = 44928 / (2 \times 68315) = 0,329. \tag{2.78}
$$

Абсолютный электрический КПД ПСУ находим по:

$$
\eta_9^{\text{IICY}} = \eta_9^{\text{IITY}} * \eta_{\text{KY}} = 0.329 * 0.846 = 0.278. \tag{2.79}
$$

ДП.5В071700.ДО.ПЗ

Электрическая мощность ПГУ определяется по:

$$
N_3^{\text{IITY}} = 2N_3^{\text{ITY}} + N_3^{\text{IIT}} = 2 * 50500 + 44928 = 145928 \text{ kBr.}
$$
 (2.80)

Теплота, подведенная в камеру сгорания одной ГТУ:

$$
Q_{\text{KC}} = N_3^{\text{ITY}} / \eta_3^{\text{ITY}} = 50500 / 0.38 = 131854 \text{ kBr.}
$$
 (2.81)

Абсолютный электрический КПД брутто ПГУ:

$$
\eta_3^{\text{IITY}} = N_3^{\text{IITY}} / (2Q_{\text{KC}}) = 145928 / (2 \times 131854) = 0,553. \tag{2.82}
$$

Таблица 2.5 – Результаты приближенного расчета паровой турбины

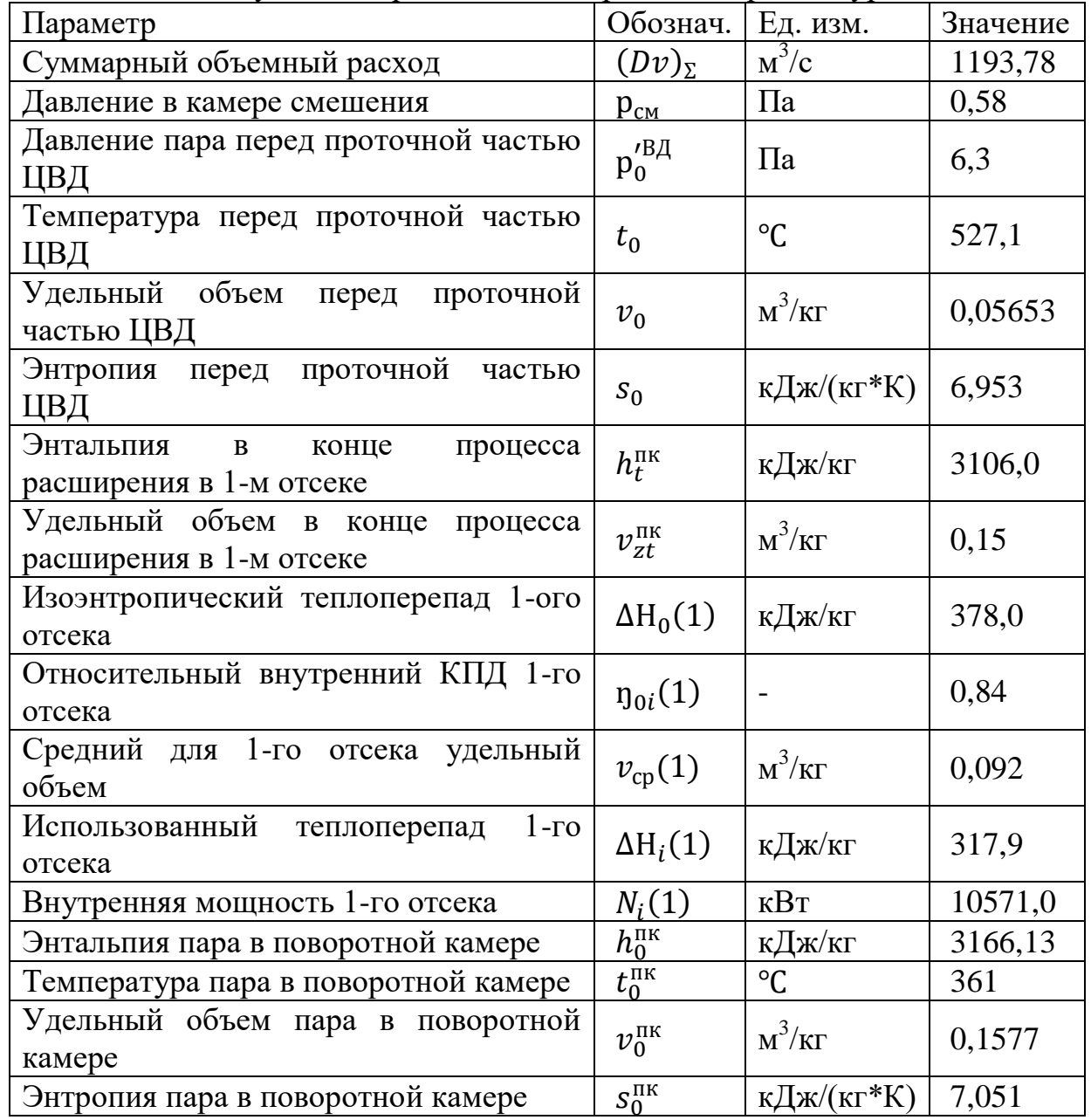

Продолжение таблицы 2.5

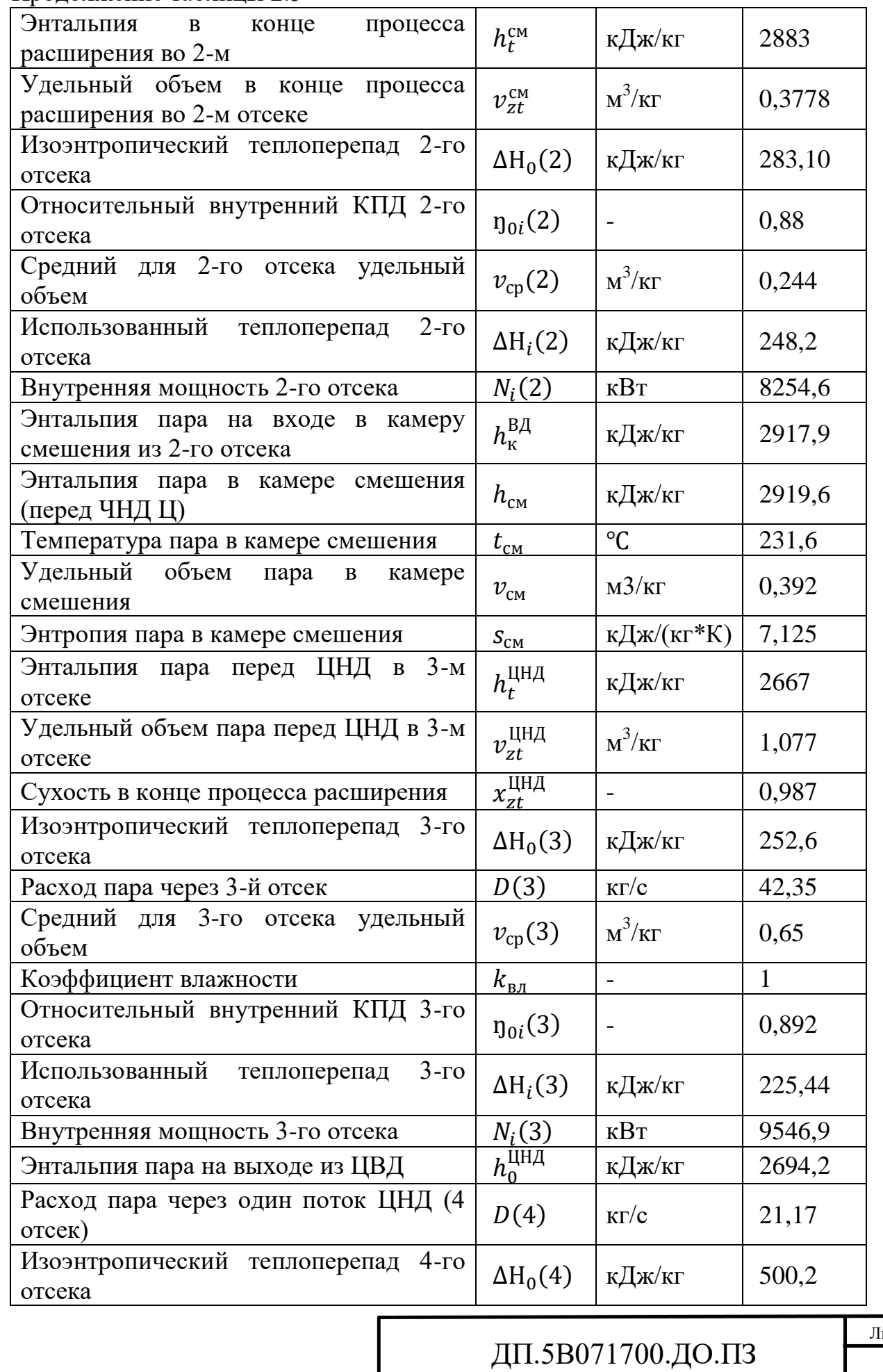

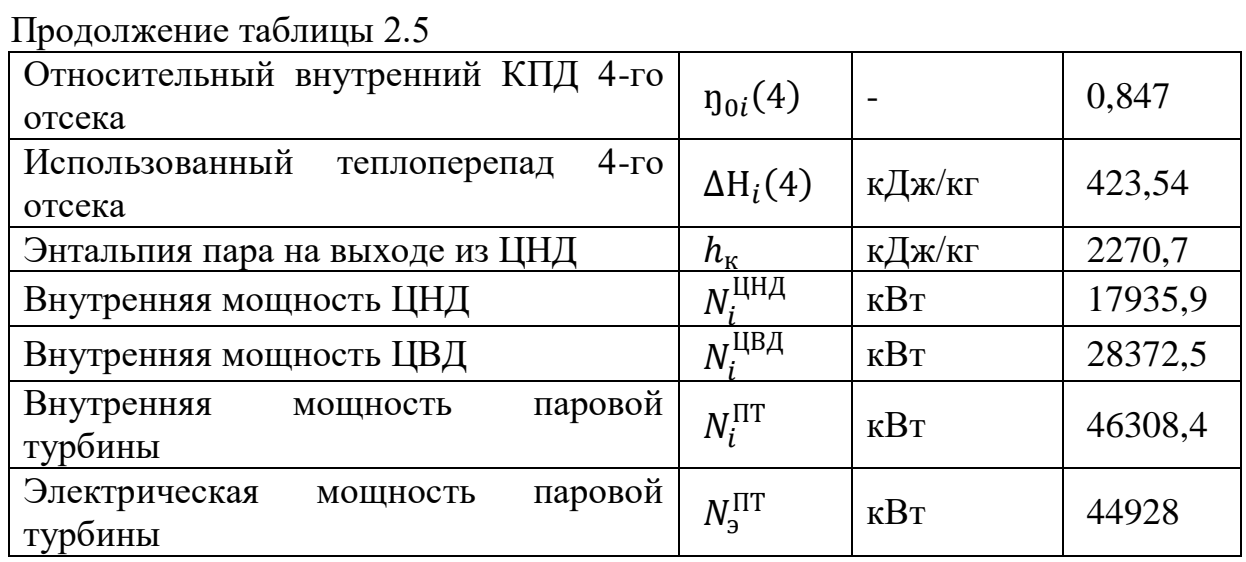

Таблица 2.6 – Результаты расчета экономических показателей парогазовой установки

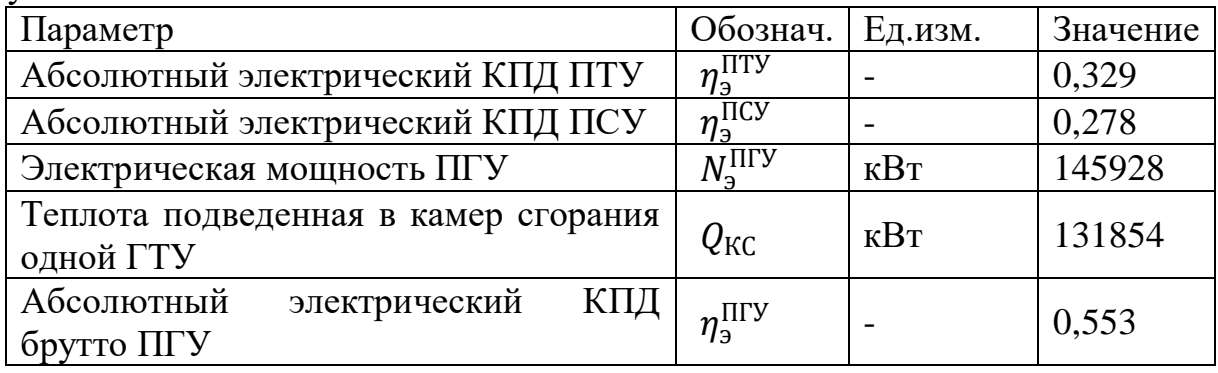

## <span id="page-41-0"></span>**3 Повышение мощности ПГУ-120 путем сжигания дополнительного топлива в камере дожигания**

В некоторых случаях в парогазовых установках рационально дожигание некоторого количества топлива, в основном природного газа, в среде выхлопных газов ГТУ, для того чтобы повысить мощность ПГУ, и температуру уходящих газов, и повысить параметры генерируемого в котлеутилизаторе пара.

Благодаря тому что, отработавшие газы в ГТУ имеют достаточно высокий потенциал и объем кислорода, содержащийся в них, составляет порядка 15%, их следует использовать в роли активного окислителя для сжигания дополнительного топлива[7].

## <span id="page-41-1"></span>**3.1 Требования к сжиганию дополнительного топлива в области отработавших газов ГТУ**

Достаточно жесткие условия устанавливаются для выполнения такого рода дожигания. Поэтому существуют условия, которые должны быть соблюдены. К ним относятся: устойчивое горение при высоких скоростях потока отработавших газов газотурбинной установки, высокая полнота сжигания топлива и др.[8].

Из-за того, что инертные газы ухудшают полноту сгорания топлива, путем увеличения степени балластирования отработавших газов, они также ограничивают диапазон устойчивого горения топлива. Поэтому определяется критическая точка, которая обуславливает возможность проведения сжигания дополнительного топлива.

Поддержание стабильности процесса горения при температуре газов 441-551 <sup>0</sup>С и объемной концентрации кислорода в окислителе 13-19 % возможно при избытке воздуха α = 4-5, согласно заключениям Российского ВУЗа (ВТИ). Если количество кислорода составляет менее 15% при температуре окислителя а пределах  $101-151$  °С, то диапазон стабильной эксплуатации горелочного устройства значительно уменьшается. Таким образом, должны быть соблюдены определенные условия, такие как поддержание количества кислорода и температуры газа на определенном уровне  $(C_{O2} < 13-14\%$  и температура газа  $T_r < 101-151$ <sup>0</sup>C) для подачи резервного воздуха в горелки дополнительного сжигания топлива в требуемом объеме.

Для того, чтобы применять камеры дожигания в ПГУ, нужно соблюдать некоторые условия: содержание кислорода должно превышать 14% и, следовательно, избыток воздуха должен быть больше 2.

Преимуществом расположения камеры дожигания между котлом и газовой турбиной является высокое значение α, в пределах 3-4, а это, в свою очередь, доказывает, что нет необходимости в дополнительном воздухе [1].

Уравнение теплового баланса камеры дожигания:

$$
G_{\text{KT}} * h_{\text{KT}} + B_{\text{KJ}} * (Q_{\text{H}}^{\text{P}} + h_{\text{T}}) * \eta_{\text{KJ}} = (G_{\text{KT}} + B_{\text{KJ}}) * h_{\text{KJ}}, \tag{3.1}
$$

где  $G_{\text{KT}}$  - расход газов за газовой турбиной (на входе в камеру дожигания КУ), кг/с;

 $B_{\text{KJ}}$  - расход топлива дожигаемого в БДУ, кг/с;

 $h_{\text{KT}}$  - энтальпия газов за газовой турбиной (на входе в камеру дожигания), МДж/кг;

 $h_{KJ}$  – энтальпия газов на выходе из камеры дожигания, МДж/кг;

 $h_T$  - энтальпия топлива на входе в камеру дожигания, МДж/кг;

 $Q_{\rm H}^{\rm P}$  - низшая теплотворная способность топлива, МДж/кг;

пкл - КПД камеры дожигания.

Условия к поверхностям нагрева определяют максимальное значение температуры газов на выходе из камеры дополнительного сжигания топлива (для камер сгорания с неэкранированными стенками не выше 750 °С).

Перераспределение теплового потока выхлопных газов между поверхностями нагрева котла-утилизатора происходит из-за прироста показателя температуры на входе в КУ. Таким образом, использование тепла, отработавших газов в турбине, стало намного эффективнее.

Увеличение степени дожигания топлива перед КУ приводит к снижению температуры уходящих газов. При определенном значении температура газов на выходе из котла-утилизатора достигает минимально допустимого по условиям коррозии значения (для природного газа - 80-100 °С, для жидкого газотурбинного топлива - 120-130 °С).

На рис. 3.1 проиллюстрирована конструкция диффузионностабилизаторной горелки камеры дожигания, достаточно часто применяемой на практике. Местом для эксплуатации таких горелок служит газоход (между ГТУ и КУ.)

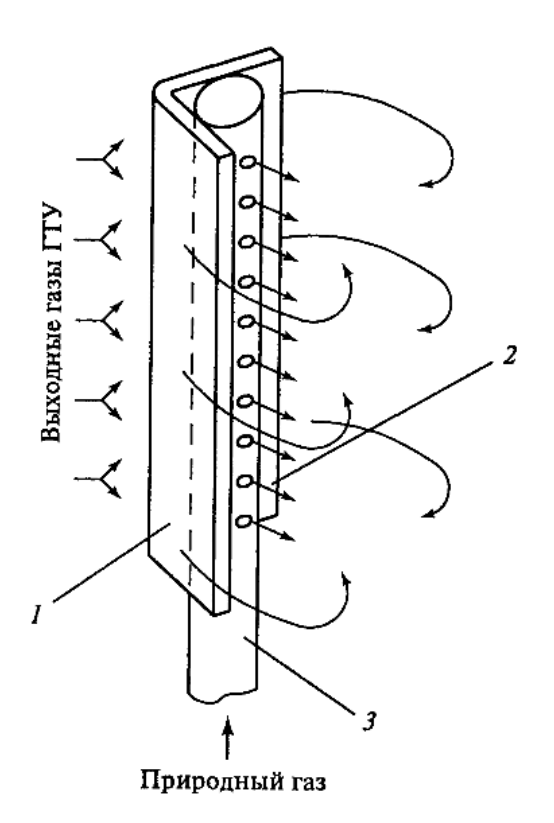

#### Рисунок 3.1 – Фрагмент диффузионно-стабилизаторной горелки 1-стабилизатор; 2-ось струи газа; 3-газовый коллектор-сопло

При диффузионно-стабилизаторном сжигании топлива, процесс горения производится за стабилизатором в КД, поэтому через отверстия в нем подается природный газ в область рециркуляции. Такой способ сжигания дополнительного топлива характеризуется высокой интенсивностью процесса смесеобразования, при малой длине факела по потоку (несмотря на раздельную подачу выхлопных газов и топлива). Для обеспечения равномерного температурного поля, в КД горелочные устройства устанавливают рядами в газоходе с равными промежутками.

## **3.2 Эффективность использования камеры дожигания в ПГУ**

<span id="page-43-0"></span>По сути, производство электроэнергии газовой турбиной и пара горячим отходящим газом экологически безвредно и эффективно.

Тем не менее, на практике в таких комбинированных процессах коэффициент использования топлива составляет всего около 75 %, в результате чего значительные резервы остаются неиспользованными.

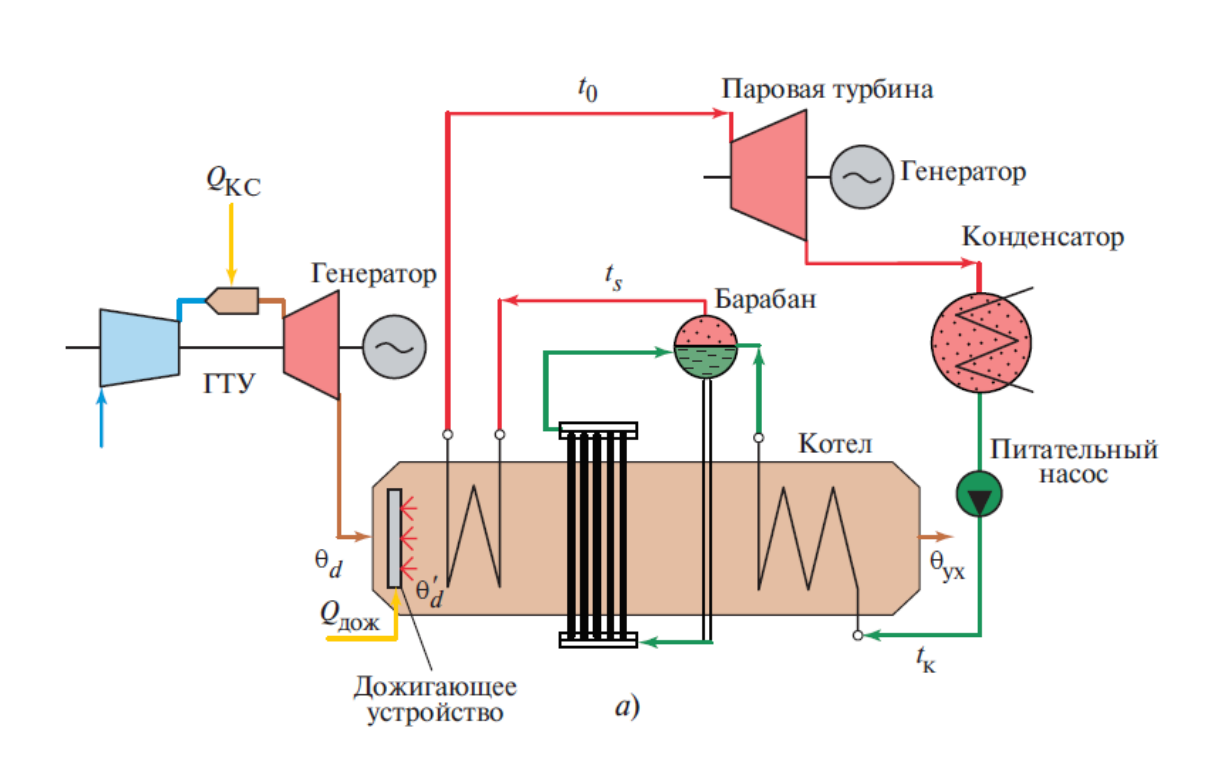

Рисунок 3.2 – Схема парогазовой установки с использованием КД

Дополнительное горелочное устройство между турбиной и котломутилизатором использует содержащийся в отходящем газе турбины остаточный кислород и повышает коэффициент использования топлива в установке до 96 %.

В основном КД применяют для увеличения расхода пара и его параметров, а также для нагрева сетевой воды (одно- и двухступенчатое дожигание). Эффективность использования вышеперечисленных мер зависит от суммарной выработке э/энергии, тепловой энергии, коэффициента использования топлива и т.д. Введения дожигания для получения прибыли из-за разности цены на э/энергию в течение суток[1].

Нужно понимать, что, если происходит дополнительное сжигание топлива перед КУ, соответственно затрачивается дополнительная тепловая энергия, то показатель бинарности определяется:

$$
\beta = Q_{\text{kc}}/(Q_{\text{kc}} + Q_{\text{A0} \times \text{K}}). \tag{3.2}
$$

По формуле (3.2) видно, что степень бинарности меньше единицы в любом случае. Это говорит о том, что причиной снижения показателя бинарности является дополнительное сжигания топлива в КД, и это приводит к снижению экономичности цикла.

Как мы уже знаем, расход воздуха в камеру сгорания ГТУ напрямую влияет на расход продуктов сгорания в котел-утилизатор, в том время как расход воздуха определяется компрессором. Один из основных параметров, который оказывает существенное влияние на показатели ПГУ, является температура наружного воздуха. При ее понижение, увеличивается расход в компрессор.

Негативное изменение мощности ПТУ при температуре наружного воздуха  $t_{\text{H}} > +15^{\circ}C$  объясняется понижением КПД ПТУ при данных значениях температур. С целью повышения мощности паротурбинной установки, а также параметров пара в котле-утилизаторе используется камера дожигания.

Применение камеры дожигания повышает температуру выхлопных газов после ГТУ (на входе в КУ), тем самым обуславливает увеличение паропроизводительности котла-утилизатора и мощности ПТУ (рис.3.3).

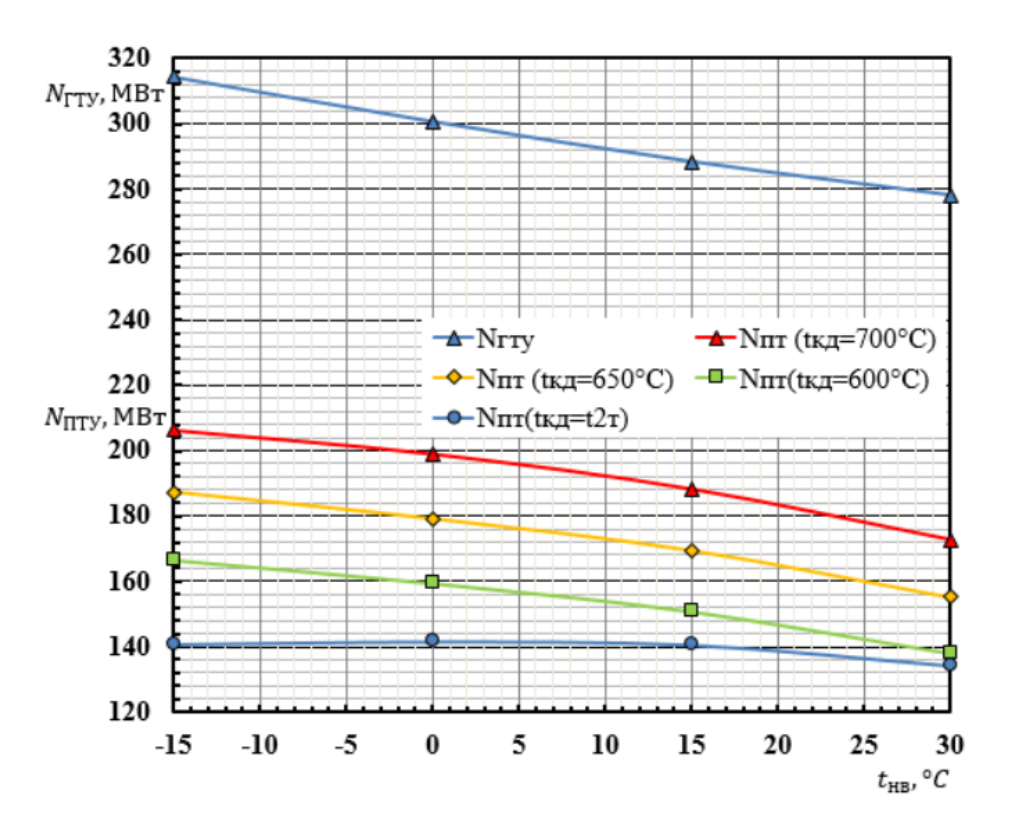

Рисунок 3.3 – График зависимости мощностей ПТУ и ГТУ от температуры наружного воздуха при полностью открытом входным направляющим аппаратам

Исходя из значения прочности, следует поддерживать температуру газов после камеры дожигания на определенном уровне ( $t_0^{\rm B\mathcal{A}} < 560\ {\rm ^oC}$ ).

На рис.3.3 представлена зависимость, исходя из которой следует, что температура перегретого пара достигает критических значений при увеличении температуры наружного воздуха; применяя дополнительное сжигание топлива это происходит быстрее[5].

Отсюда можно сделать вывод, что выполнение дополнительного дожигания топлива эффективнее при понижении температуры наружного воздуха, так как доля увеличенной мощности ПГУ возрастает.

Но нужно учитывать тот факт, что при сжигании дополнительного топлива КПД парогазовой установки снижается, так как в основном не

зависит от температуры внешней среды.

Исходя из теплового и массового баланса, совершается распределение тепла среди поверхностей нагрева.

Увеличение температуры посредством увеличения температуры воды в конденсаторе приводит к уменьшению показателя КПД ПТУ.

Несмотря на то, что применение дополнительного сжигания топлива приводит к снижению КПД ПГУ в целом, в некоторых случаях оно может быть более эффективно. К примеру, когда влажность в паровой турбине достаточно высокая, из-за небольшой температуры на входе, это может привести к эрозии лопаток, которые придется часто заменять.

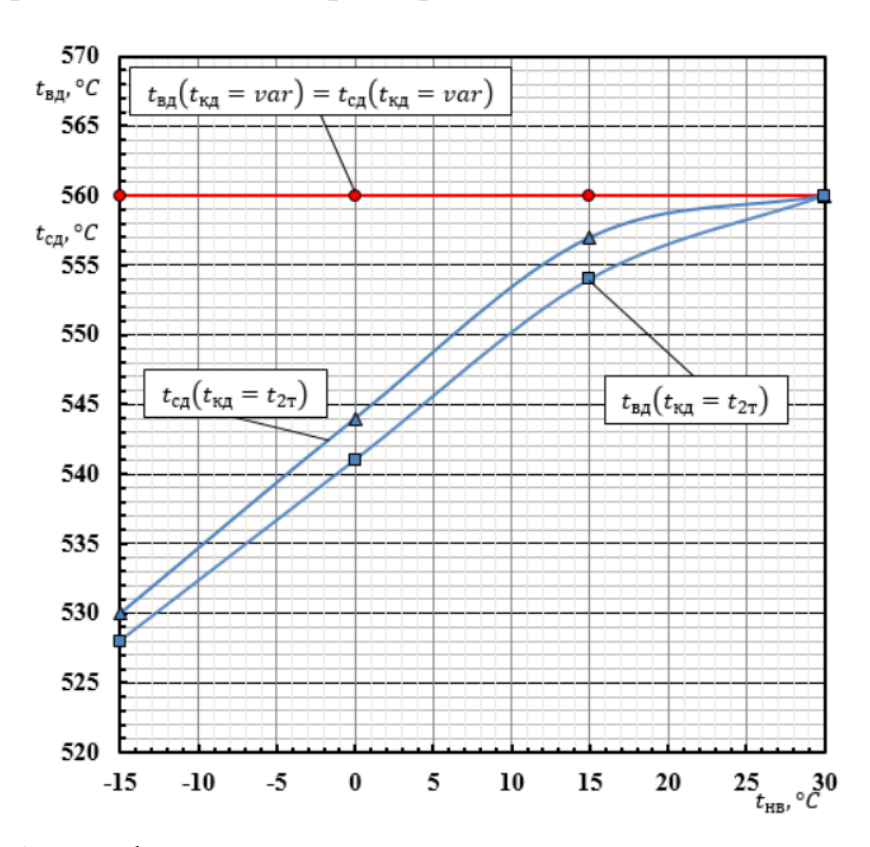

<span id="page-46-0"></span>Рисунок 3.4 – График зависимости температуры перегретого пара контура высокого и среднего давлений КУ от температуры наружного воздуха при полном открытии ВНА

## **4 Раздел безопасности жизнедеятельности**

## **4.1 Анализ условий труда в турбинном цехе ПГУ**

<span id="page-47-0"></span>К опасным производственным факторам относят факторы, воздействие которых на работающего приводит к отравлению; к вредным – факторы, которые приводят к заболеванию[9].

Наличие опасных и вредных производственных факторов, как в турбинном цехе, так и на всей станции. Огнестойкая жидкость, именуемая «Иввиоль», применяется в системах регулирования мощных турбин, заменяя турбинное масло. Ее состав - антиокислительные присадки и триксиленилфосфат. Температура самовоспламенения турбинного масла иввиоли значительно ниже, чем у иввиоли ( $t = c$  750 °С). Она очень вредна и оказывает негативное влияние на нервы человека в целом, так как выделяет ядовитые пары. Персонал, осуществляющий деятельность, где используется данная жидкость, должен соблюдать технику безопасности. Существуют нормативы, согласно которым содержание в воздухе «Иввиоли» не должно превышать  $5\text{mr/m}^3$ .

Шум является одним из основных факторов, определяющий условия труда в цехе. Одними из самых мощных источников постоянного шума для окружающей среды среди агрегатов станции являются газотурбинные установки (ГТУ).

Когда речь идет о влиянии шума, то обычно основное внимание уделяют состоянию органа слуха, так как слуховой анализатор в первую очередь воспринимает звуковые колебания и поражение его является адекватным действию шума на организм. Наряду с органом слуха восприятие звуковых колебаний частично может осуществляться и через кожный покров рецепторами вибрационной чувствительности. Интенсивное шумовое влияние на организм человека влияет на протекание нервных процессов, способствует развитию утомления, изменениями с сердечно-сосудистой система и появлению шумовой патологии.

Обследования показали, что приблизительно у 70% населения повышается кровяное давление и частота пульса при воздействии шума более чем на 10%. Специалисты утверждают, что за счет повышенного шума заболеваемость в городах увеличивается на 30%, уменьшается продолжительность жизни на 8-10 лет, трудоспособность снижается минимум на 10%, а эффективность отдыха почти вдвое.

Основными источниками шума от ГТУ являются всасывающий патрубок осевого компрессора, корпус газотурбинного агрегата, шахта выхлопа газотурбинного агрегата. Для борьбы с ними применяют различные методы глушения, например для уменьшения шума от осевого компрессора приходится настраивать работу ГТУ на такой режим, при котором компрессор издает более тихий и менее монотонный звук.

Для уменьшения же общего шума корпус газотурбинного агрегата накрывают защитным кожухом. Но все же основную звуковую волну с собой несет шахта выхлопа ГТУ. Для решения этой проблемы необходимо проводить ряд защитных мер, в частности установка глушащих механизмов – глушителей. Выбор конструкции глушителя определяется необходимым его объемом, допускаемым гидравлическим сопротивлением и требуемым снижением шума.

Находят применение нижеследующие способы защиты в турбинном цехе от тепловой и лучистой энергии:

1) Теплоизоляция излучающих и горячих поверхностей тепловой изоляцией, т.е. материалами с малой теплопроводностью. Температура теплоизоляции трубопровода не должна превышать 35°С согласно санитарным нормам.

2) Экранирование источников излучения поглощающими и отражающими теплоту материалами, которые работают на принципе отражения лучистой энергии в сторону источника.

3) Вентиляция и воздушное кондиционирование.

4) Использование комнат для отдыха, т.е. ограничение длительности работы в неблагоприятных температурных условиях.

5) Применение средств индивидуальной защиты (СИЗ): головных уборов, защитой одежды и обуви.

#### **4.2 Акустический расчет шума в турбинном цехе**

<span id="page-48-0"></span>Расчет производится для турбинного цеха, т.к турбинный цех является самым шумным производственным помещением на территории станции, изза большого количества оборудования. Самым шумным оборудованием являются турбины и генераторы.

При условии, что источники шума и расчетная точка находятся в закрытом рабочем помещении, необходимо произвести расчет уровня звукового давления[10].

Помещение турбинного цеха занимает  $V = 3200$  м<sup>3</sup>, в котором размещены 6 источников шума:

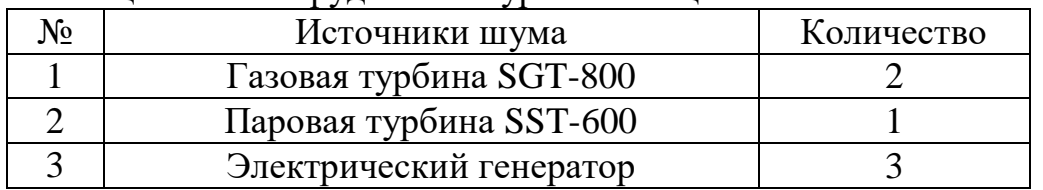

Таблица 4.1 – Оборудование турбинного цеха

Октавные уровни звукового давления в расчетных точках на рабочих местах помещений в зоне прямого и отраженного звука следует определять по формуле:

$$
L = 10 \lg \left( \sum_{i=1}^{m} \frac{\Delta i \cdot \chi_i \cdot \phi_i}{S_i} + \frac{4\psi}{B} \sum_{i=1}^{n} \Delta i \right), \, \text{AB} \tag{4.1}
$$

где lg – фактор направленности источника шума, определяемый по  $\phi$ экспериментальным данным. Для источника шума с равным излучением звука  $\phi = 1$ ;

 $\dot{S}_i$  — площадь воображаемой поверхности, м $^2;$ 

 $\chi_i$  – коэффициент, учитывающий наличие ограждающих поверхностей;

 $\overrightarrow{\phi}_i$  – коэффициент, учитывающий влияние ближнего акустического поля;

m – количество источников шума, ближайших к расчетной точке;

n – общее количество источников шума в помещении;

Минимальное расстояние от расчетной точки до акустического центра и ближайшего к ней источника  $r_{min} = 3.5$  м,  $5 * r_{min} = 17.5$  м.

Наибольший габаритный размер источников  $l_{max} = 1.3$  м. Для всех источников выполняется условие  $2 * l_{max} < r_{min}$ , 2,6 м < 3,5 м. Поэтому можно принять  $S_i=2\pi r_i^2$  – площадь правильной геометрической формы, окружающей источник и проходящий через расчетную точку.

$$
S_1 = S_2 = 6.28 * (3.5)^2 = 76.93 \text{ m}^2, \tag{4.2}
$$

$$
S_3 = S_4 = 6.28 * (4.2)^2 = 110.78 \,\mathrm{m}^2,\tag{4.3}
$$

$$
S_5 = 6.28 * (5.3)^2 = 176.41 \,\mathrm{m}^2,\tag{4.4}
$$

$$
S_6 = 6.28 * (6.2)^2 = 241.40 \text{ m}^2. \tag{4.5}
$$

Величина  $r_{min}/l_{max} = r_1/l_{max} = r_2/l_{max} = 3.5/1.3 = 2.7.$  Определяем  $\gamma = 1$  – коэффициент, учитывающий влияние ближайшего акустического поля.

Аналогичным образом вычисляем коэффициент у для других источников шума.

$$
r_3/l_{max} = r_4/l_{max} = 4.2/1.3 = 3.2,
$$
\n(4.6)

$$
r_5/l_{max} = 5.3/1.3 = 4.1,\tag{4.7}
$$

$$
r_6/l_{max} = 6.2/1.3 = 4.8.
$$
 (4.8)

При всех выше просчитанных отношений коэффициент  $\chi = 1$ .

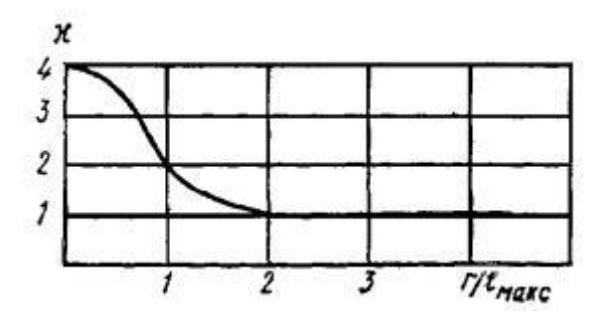

Рисунок 4.1 – График зависимости  $\gamma$  от  $r/l_{max}$ ,

 $\phi = 1$  – фактор напряженности источника шума, безразмерный, определяемый опытным путем.

Определяем величину В и и по табл. 3.8 и 3.9 [11].

Тип небольшим количеством помешения  $\blacksquare$  $\mathbf{c}$ люлей (металлообрабатывающие цеха, вентиляционные камеры, генераторные, машинные залы, испытательные стенды и т.п.):

$$
B_{1000} = V/20, \tag{4.9}
$$

где  $B_{1000}$  - постоянная помещения на среднегеометрической частоте 1000 Гц;

V - объем помещения

$$
B_{1000} = 3200/20 = 160 \,\mathrm{m}^3,
$$

µ- частотный множитель, для данного объема (табл. 4.2).

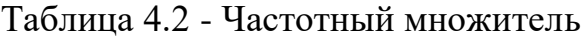

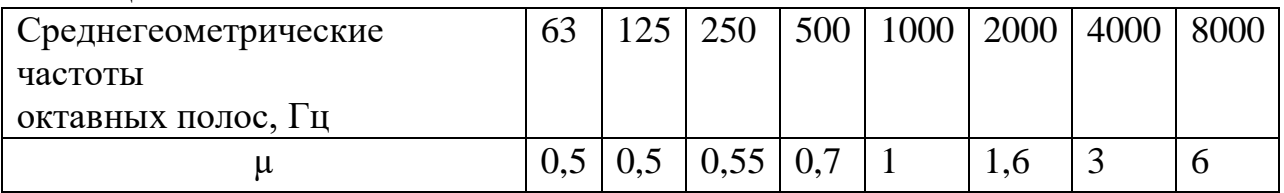

Коэффициент  $\psi$ , учитывающий нарушение диффузности звукового поля, находится по графику в зависимости от отношения постоянной помещения В к площади ограждающих поверхностей  $S_{\text{opt}}(B/S_{\text{opt}} = 0.5)$ ,  $V = 0.65$ .

Используя формулу (4.10) найдем суммарные уровни звуковых давлений L<sub>обш</sub> в расчетной точке от всех источников шума. Далее, используя известные значения L<sub>лоп</sub>, указанные в таблице 4.3, определим требуемое снижение шума

$$
\Delta L_{\text{rp}} = L_{\text{dom}} - L_{\text{non}} \tag{4.10}
$$

где L<sub>общ</sub> - ожидаемый уровень звукового давления, создаваемый рассматриваемыми источниками шума в расчетной точке;

L<sub>доп</sub> - допустимый уровень звукового давления в расчетной точке (ГОСТ 12.1.003-83).

Таблица 4.3 - Допустимые уровни звукового давления для рабочего помещения

| Наименов.               | Среднегеом         | 63 | 125 | 250 | 500 | 1000 | 2000 | 4000 | 8000 |
|-------------------------|--------------------|----|-----|-----|-----|------|------|------|------|
| помещений               | частоты            |    |     |     |     |      |      |      |      |
| рабочих<br>И            | октавных           |    |     |     |     |      |      |      |      |
| MecT                    | полос, $\Gamma$ ц  |    |     |     |     |      |      |      |      |
| Кабины                  | $L_{\text{I}0\Pi}$ | 83 | 74  | 68  | 63  | 60   | 57   | 55   | 54   |
| дистанцион.             |                    |    |     |     |     |      |      |      |      |
| управления              |                    |    |     |     |     |      |      |      |      |
| речевой<br>$\mathbf{C}$ |                    |    |     |     |     |      |      |      |      |
| связью                  |                    |    |     |     |     |      |      |      |      |

Произведем для примера расчет для частоты 125 Гц:

$$
\Delta_{1,2} = 10^{0,1 \times L_p} = 10^{0,1 \times 69} = 7,94 \times 10^6 \tag{4.11}
$$

$$
\Delta_{3,4} = 10^{0,1*L_p} = 10^{0,1*105} = 3,16*10^{10}
$$
  
\n
$$
\Delta_5 = 10^{0,1*L_p} = 10^{0,1*105} = 3,16*10^{10}
$$
  
\n
$$
\Delta_6 = 10^{0,1*L_p} = 10^{0,1*105} = 3,16*10^{10}
$$
  
\n
$$
B = B_{1000} * \mu = 160*0,5 = 80 \text{ m}^3
$$
 (4.12)

$$
L_{06\mu} = 10lg * ((2 * \frac{7,94 * 10^{6} * 1 * 1}{76,93} + 2 * \frac{3,16 * 10^{10} * 1 * 1}{110,78} + \frac{3,16 * 10^{10} * 1 * 1}{176,41} + \frac{3,16 * 10^{10} * 1 * 1}{241,40} + \frac{4 * 0,65}{80} * (4 * 3,16 * 10^{10} + 2 * 7,94 * 10^{6} = 96,98 \text{ }\text{AB},
$$
\n
$$
L_{\text{rp}} = 96,98 - 74 = 22,98 \text{ }\text{AB}
$$

Аналогичным образом, проведу расчет для частот 63, 250, 500, 1000, 2000, 4000 и 8000 Гц, расчеты проведу в программе «Microsoft Excel».

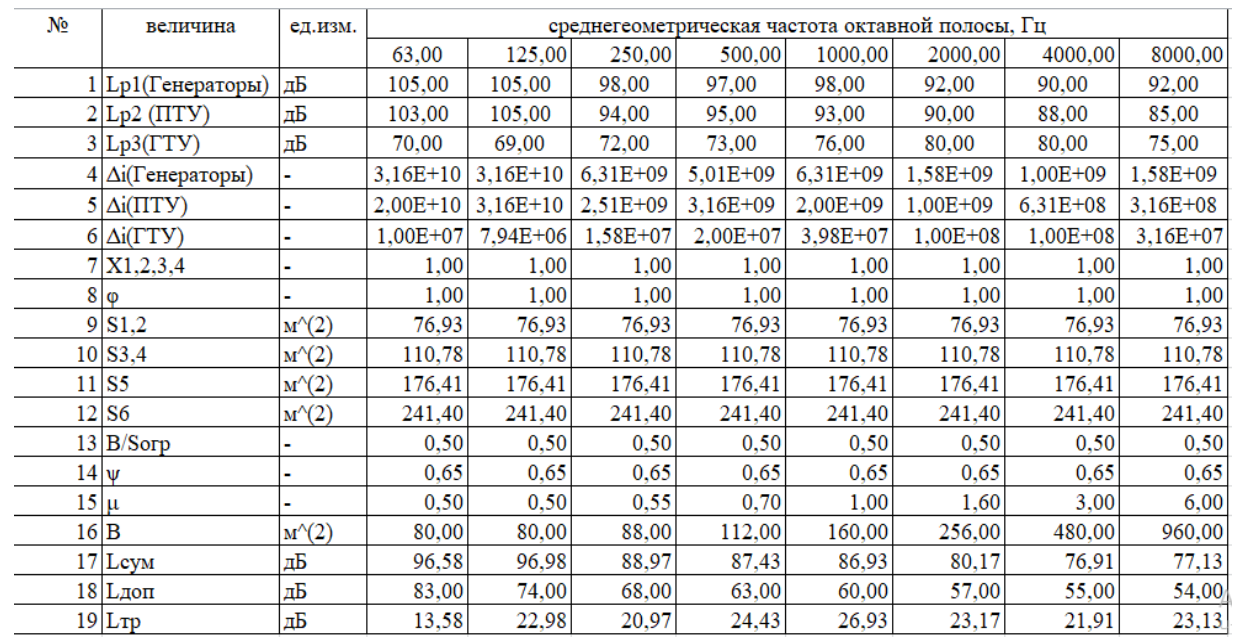

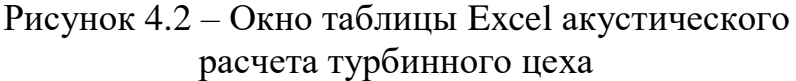

Результаты акустического расчета в расчетной точке показали, что есть необходимость использования методов по снижению шумов.

## 4.3 Расчет мероприятий по снижению шума

<span id="page-52-0"></span>Необходимо спроектировать стену и перекрытие кабины наблюдения со следующими параметрами:

Размеры кабины наблюдения -  $15*10*5$ Площадь глухой стены  $S_1 = 75$  м<sup>2</sup> Площадь глухой стены  $S_2=150$  м<sup>2</sup> Площадь двери  $S_3 = 4 M^2$ Площадь окна  $S_4 = 3M^2$ 

Требуемую звукоизолирующую способность каждого элемента наблюдательной кабины рассчитаем по формуле:

$$
R_{\text{rpi}} = L_{\text{m}} - 10 \cdot \lg B + 10 \cdot \lg S_i - L_{\text{non}} + 10 \cdot \lg n \tag{4.13}
$$

Величину В найдем по формуле:

$$
B = B_{1000} * \mu. \tag{4.14}
$$

ДП.5В071700.ДО.ПЗ

Для наблюдательной кабины с объемом V=15\*10\*5=750 м<sup>3</sup>, имеем:

$$
B_{1000} = V/10 = 75 \text{ m}^3. \tag{4.15}
$$

Все расчеты сведем в таблицу.

$$
L_{\text{III}} = L_{\text{pcym}}.\tag{4.16}
$$

Основываясь на нормативных данных, исходя из проделанных расчетов, подберем конструкции, обеспечивающие требуемую звукоизоляцию. Берут во внимание мероприятия для снижения шума, источником которого является энергетическое оборудование [11]:

- применяем железобетонную плиту для перекрытий и стен  $(S_2 \times S_1)$ , толщина которой в 50 мм, средняя поверхностная плотность ограждения, которого 125 кг/м<sup>2</sup>;

- применяем щитовую дверь (S<sub>3</sub>) глухую, щитовую марки ДБ-8 толщиной 40 мм, облицованную с двух сторон фанерой 4 мм без уплотняющих прокладок;

- окно с силикатным стеклом толщиной 6 мм без уплотняющих прокладок.

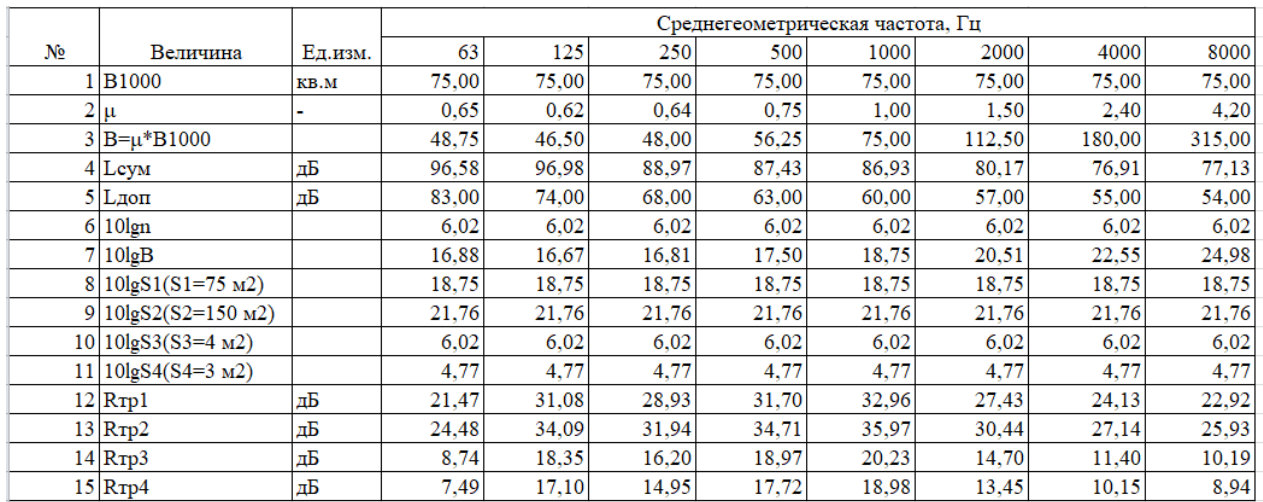

#### Рисунок 4.3 – Окно таблицы по расчету мероприятий по снижению шума

Вывод: основываясь на полученных данных, при определении звукового давления в расчетной точке, выявилась потребность использования соответствующих Mep. лопустимые значения были превышены  $(L_{\text{off}} > L_{\text{non}})$ .

Соответствующим образом выбираются следующие элементы:

- железобетонная плита, толщиной в 50 мм, средняя поверхностная плотность ограждения, которой 125 кг/м $^2$  для стен и перекрытий (S $_1^{\text{}}$ и S $_2$ );

- глухая щитовая дверь  $(S_3)$  толщиной 40 мм, марки ДБ-8, без уплотняющих прокладок облицованную с двух сторон фанерой 4 мм;

- окно с силикатным стеклом, без уплотняющих прокладок, толщиной 6 мм.

Таким образом, данные конструктивные элементы должны обеспечить требуемую изоляцию в помещении.

#### **4.4 Расчет вентиляции помещения в турбинном цехе**

<span id="page-54-0"></span>В данном разделе будет произведен расчет основных теплопоступлений, основываясь на которых будет рассчитано необходимое количество воздуха, подаваемое в цех.

Теплопотери и тепловыделения из-за разности температур определяются по соотношению:

$$
Q_{\rm orp} = V_{\rm nom} * X_0 * (t_{\rm npacy} - t_{\rm spacy}),
$$
 (4.17)

где  $V_{\text{nom}}$  – объем помещения, м<sup>3</sup>.  $V_{\text{nom}} = 3500$  м<sup>3</sup>;

 $X_0 = 0.42 \text{ Br/m} - \text{v}$ дельная тепловая характеристика;

 $t_{\text{upacy}} = -5.4$  °C – средняя наружная температура самого холодного месяца для холодного периода;

 $t_{\text{upacy}} = +28.3 \text{ °C} - \text{c}$ редняя температура самого жаркого месяца для теплого периода;

 $t_{\text{space}} = +20$  °C – требуемая температура в помещении, исходя из норм[13].

$$
Q_{\text{orp}}(\text{хол. период}) = 3200 * 0.42 * (-5.4 - 20) = -182422.8 \text{ Br.}
$$

$$
Q_{\text{orp}}(\text{тепл. период}) = 3200 * 0,42 * (28,3 - 20) = 12201 \text{ Br.}
$$

В основном вся теплота от излучения солнцем, примерно до 88%, проходит через окна. По формуле (4.18) определяю теплопоступление от излучения солнцем через остекление:

$$
Q_{\rm p} = (q^I * F_0^I + q^n * F_0^n) * B_{\rm c.s.}
$$
\n(4.18)

где  $q^{I}$ ,  $q^{II}$  – тепловые потери от прямого и рассеянного излучения,  $Br/m^2$ ;

 $F_0^{II}$ ,  $F_0^{I}$  – площади светового проема, необлучаемые и облучаемые ипрямым солнечным излучением, м<sup>2</sup>;

 $B_{c2}$  – коэффициент теплопропускания  $(B_{c2} = 1$ , так как нет солнцезащитных устройств).

Общая формула для расчета, поступающего излучения через окна, при отсутствии наружных затеняющих конструкций:

$$
Q_{\rm p} = \left(F_0 * n_c(q^{\rm B\pi} + q^{\rm B\pi}) + F_0 * n_{\rm ro}(q^{\rm B\pi} + q^{\rm B\pi})\right) * B_{\rm c,3} * K_1 * K_2, \quad (4.19)
$$

где  $q^\text{Bn}$ ,  $q^\text{Bp}$  – тепло от прямой и рассеянной радиации,  $\text{Br}/\text{m}^2$ , для широты в 48<sup>0</sup> СШ при расположении С в интервале времени 11-12 часов (до полудня):

 $q^{Bn} = 0$ ;  $q^{Bp} = 69 Br/m^2$ ;

при расположении окон Ю:  $q^{Bn} = 317; q^{Bp} = 88 \text{ Br/m}^2;$ 

 $F_0 = H_0 * b_0 = 2 * 3 = 6$  м<sup>2</sup> – площадь светового проема;

 $n$  – число окон;

 $\rm{K_1}$  – коэффициент затемнения остекления переплетами ( $\rm{K_1^c}$  – для облученных проемов), для остекления в металлических переплетах  $K_1 = 0.8$ ;

 $K_2$  – коэффициент загрязнения остекления, по таблице 7 -  $K_2 = 0.9$ .

Тогда общее теплопоступление солнечного излучения с окон обеих сторон:

$$
Q_{\rm p}=2.048\ \rm{rB}
$$

Во многом, количество выделяемое человеком теплоты зависит от характера работы, вида деятельности и окружающих условий.

Разделяют явное(ощутимое) и скрытое тепло(тепло фазового перехода).

При  $t_{\text{BLCD}} = 28.3$  °С человек выделяет явного тепла 46,8 Вт, а общего 95 Вт. В турбинному цехе в одну смену работают 20 человек. Тогда выделение явного тепла людьми в состоянии покоя составит:

$$
Q_{\pi}^{\rm s} = 46.8 \times 20 = 936 \,\text{Br},\tag{4.20}
$$

а общего:

$$
Q_{\pi}^{\circ} = 95 * 20 = 1900 \text{ Br.}
$$
 (4.21)

Определим количество двуокиси углерода и влаги, которое выделяет человек.

Величину двуокиси углерода и влаги для  $t_{\text{BH,cp}} = 28.3 \text{ °C}$  определяем с помощью метода интерполирования: влаги с 1 человека выделяется 66,5 г/ч, двуокиси углерода - 45 г/ч. Количество влаги от 20 человек составит:

| Период | Температура, |          | Тепло, Вт | Влага,      | CO2                 |  |
|--------|--------------|----------|-----------|-------------|---------------------|--|
| года   | $\circ$      | nя<br>Yл | 70        | $\Gamma$ /ч | $\Gamma/\mathbf{H}$ |  |
| теплый | 28,3         | 936      | 1900      | .330        | 900                 |  |

Таблица 4.4 – Расчет теплопоступлений от людей

Тепло, выделяемое приборами освещения, определяется[16]:

$$
Q_{\text{ocB}} = N_{\text{ocB}} * \eta,\tag{4.22}
$$

где  $N_{\text{oCB}}$  - установленная мощность ламп (N=50 Вт/м);

η - коэффициент перехода электрической энергии в тепловую(0,5).

Площадь пола помещения  $F_{\text{no}} = 400 \text{ m}^2$ . При освещении люминесцентными лампами:

$$
Q_{\text{oCB}} = 400 * 50 * 0.5 = 10 \text{ kBr}.
$$

Теплопоступления от оборудования находятся по соотношению:

$$
Q_{06} = N_{ycr} * K, \t\t(4.21)
$$

где коэффициент  $K = K_{\text{3arp}} * K_{\text{0I}} * K_{\text{vct}};$  $K_{\text{sarn}} = 0.6 - \kappa$ оэффициент загрузки оборудования;  $K_{\text{o}_{\text{A}}} = 0.7 - \text{коз} \varphi \varphi \psi$ ициент одновременной работы;  $K_{\text{vcr}} = 0.8 - \text{коз} \phi \phi$ ициент установочной мощности.

$$
Q_{06} = 200 * 10^3 * 0.6 * 0.7 * 0.8 = 67200
$$
 kBr.

Поступающее в турбинный цех избыточное количество теплоты определяется:

$$
Q_{\mu 36} = Q_{\rm p} + Q_{\rm o6} + Q_{\rm oCB} + Q_{\rm n} - Q_{\rm orp},\tag{4.22}
$$

$$
Q_{\mu 36} = 2.05 + 67200 + 10 + 0.94 - 12.2 = 67200.8
$$
 kBr.

Рассчитывается теплонапряженность воздуха по формуле:

$$
Q_{\rm H} = Q_{\rm H36}/V, \tag{4.23}
$$

ДП.5В071700.ДО.ПЗ

$$
Q_{\rm H} = \frac{67200,8}{3500} = 19 \,\text{KBT/m}^3.
$$

При  $Q_{\rm H}$  < 20 кВт,  $\Delta t = 6$ °С. Требуемое количество воздуха для помещения турбинного цеха:

$$
L = Q_{\mu 36} / (c * \rho * \Delta t), \qquad (4.24)
$$

где с – теплоемкость воздуха, кДж/ $(\text{kr}^{*0}C);$  $\rho$  – плотность воздуха, кг/м $^3;$ 

$$
L = \frac{67200.8}{1,005 * 1,206 * 6} = 9240.8 \text{ m}^3/\text{c}.
$$

В ходе расчета, я определил: основные тепловыделения, количество избыточного тепла, объем воздуха, который требуется подать в турбинный цех.

<span id="page-57-0"></span>Исходя из полученных данных, достаточной подачи воздуха для обеспечения микроклимата в турбинном цехе можно добиться установкой нескольких радиальных вентиляторов низкого давления типа CFLD. Из-за высокого тепловыделения от оборудования турбинного цеха значение  $Q_{\text{u36}}$ достаточно высокое.

## **5 Экономическая часть**

Исходными данные для проведения расчета являются:

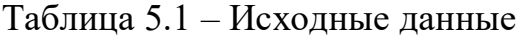

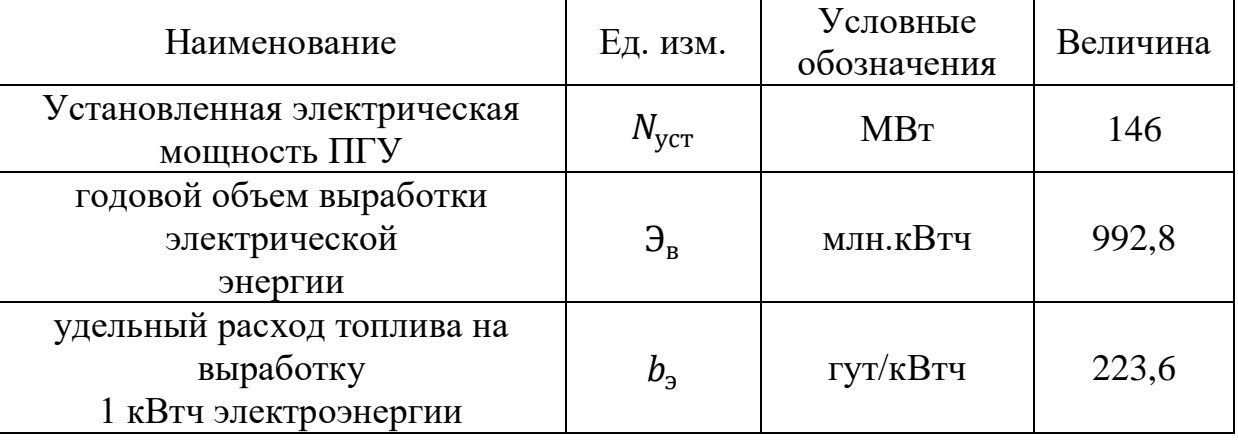

Используемое топливо – природный газ.

КПД ПГУ по отпуску электроэнергии 0,55.

Удельный расход условного топлива на отпуск электроэнергии:

$$
b_{\text{IITY}}^3 = 123/\eta_{\text{IITY}}^3 = 123/0,55 = 223,6 \text{ ryr/} \kappa \text{Br} * \text{y.}
$$
 (5.1)

#### **5.1 Определение годового отпуска энергии**

<span id="page-58-0"></span>Во время работы станции, часть вырабатываемой энергии расходуется на собственные нужды предприятия. Данный показатель находится в диапазоне от 5 до 15%. Принимаю этот показатель на уровне 9%  $(\theta_{\text{cm}})[14]$ .

Определяю годовой отпуск электрической энергии по соотношению:

 $\Theta_{\text{or}} = \Theta_{\text{B}} * (1 - \Theta_{\text{c}}),$  (5.2)

$$
\theta_{\text{or}} = 1022 * (1 - 0.09) = 923.3 \text{ mJH. KBT * y.}
$$

 $\Theta_B = N_v * T = 146 * 6800 = 992,8$  млн. кВт<sup>\*</sup>ч – годовая выработка электрической энергии.

 $\Theta_{CH} = 9\%$ .

## <span id="page-58-1"></span>**5.2 Определение годовых эксплуатационных затрат**

К эксплуатационным расходам за год относятся следующие:

- топливо

- амортизация

- текущий ремонт
- вода
- заработная плата
- выбросы
- прочие общестанционные расходы.

#### **5.3 Определение затрат на топливо**

<span id="page-59-0"></span>На выработку электрической энергии годовой расход топлива составляет:

$$
B_{\rm a} = B_{\rm y} = \partial_{\rm b} * b_{\rm a} \tag{5.3}
$$

 $B_9 = 992.8 * 10^6 * 223.6 * 10^{-6} = 222.0$  тыс. тут.

Полученный расход топлива целесообразно перевести в натуральное топливо, потому как затраты на топливо вычисляются по натуральному топливу. Вид топлива, применяемый на парогазовой установке, является природный газ. Удельная теплота сгорания, используемого топлива составляет  $Q_{\rm p}^{\rm H} = 8970$  ккал/кг [15].

Определяю расход натурального топлива по соотношению:

$$
B_{\rm H} = B_{\rm y}/K_{\rm H}
$$
, 
$$
T \text{HIC. THT}
$$
, (5.4)

$$
K_{\rm H} = Q_{\rm p}^{\rm H} / 7000 = 8970 / 7000 = 1,28, \tag{5.5}
$$

$$
B_{\rm H} = 222.0/1.28 = 173.2 \text{ mJH. m}^3,
$$

 $K_{\rm H}$  – коэффициент перевода условного топлива в натуральное;  ${\rm U}_{\scriptscriptstyle\rm T}=32.5$  тенге/м $^3$  – цена топлива[16].

Тогда затраты на топливо определяются:

$$
M_{\rm T} = B_{\rm H} * \mathbf{I}_{\rm T},\tag{5.6}
$$

$$
M_{\rm T} = 173.2 * 32.5 = 5630.2 \text{ mJH. Terre.}
$$

#### **5.4 Расчет эффективности использования топлива**

<span id="page-59-1"></span>Известно, что для получения 1 кВт\*ч электроэнергии необходимо 123 гут при КПД установок, равных единице. С учетом расходов электроэнергии на собственные нужды станции, эффективность использования топлива вычисляется:

$$
K\Pi \mathcal{A}_3 = (123/b_3) * 100\% = (123/223.6) * 100\% = 55\%;
$$
 (5.7)

Определяю коэффициент использования топлива станцией по сооотношению:

$$
K\Pi \Pi = ((0.86 * 90T)/(7 * By)) * 100\%,
$$
\n
$$
K\Pi \Pi = \frac{0.86 * 930.02}{7 * 228.52} * 100\% = 50\%,
$$
\n(5.8)

где 0,86 - коэффициент перевода электроэнергии в тепло; 7 – теплотворная способность условного топлива, 7000 ккал/кг.

#### **5.5 Расчет затрат на воду**

<span id="page-60-0"></span>В отличие от паросиловых установок (ПСУ), ПГУ расходует преимущественно меньше воды на единицу вырабатываемой электроэнергии. В основном вода расходуется на охлаждение пара в конденсаторах турбин, трансформаторов, охлаждения генераторов и т.д. Величина расходов на воду растет и на данный момент находится в пределах 0,4÷1,4 тенге/кВт∙ч[14]:

$$
M_{\rm B} = \vartheta_{\rm B} * (0.4 \div 1.4) = 992.8 * 0.4 = 397.1 \text{ MJH. Terre.}
$$
 (5.9)

#### **5.6 Расчет затрат на заработную плату**

<span id="page-60-1"></span>Издержки на плату за труд - предмет себестоимости производства, в котором отражаются расходы на оплату труда производственного персонала станции, охватывая премии трудящимся и служащим за производственные достижения, компенсирующие и стимулирующие выплаты, включительно компенсации по оплате труда в связи с увеличением тарифов и индексацией прибыли согласно нормам, установленным законодательством.

Ссылаясь к литературным данным, анализируемым статьям, и фактическим данным о численности трудящихся на энергетических объектах, принимаю величину штатного коэффициента в пределах:  $K_{\text{III}} = 1.4 \div 1.8$  чел/МВт.

Количество сотрудников на объекте рассчитываем по формуле:

$$
H = K_{\rm m} * N_{\rm y},\tag{5.10}
$$

$$
4\Pi = 1.4 * 146 = 204.
$$

Общий ресурс зарплаты содержит в себе:

- основную заработную плату  $(M_{200})$ , в которую входит заработная плата сотрудников, занятых в технологическом процессе производства энергии и включает в себя жалование, связанное с отработанным периодом (тарифные ставки и должностные оклады, премии сотрудникам из фонда заработной платы, доплата за работу праздничные дни и ночное время и др.);

- дополнительная заработная плата  $(M_{3\pi n})$  включает в себя выплаты, не относящиеся к рабочему времени (оплата очередных, дополнительных и учебных отпусков, за время выполнения государственных обязанностей и др.);

Определяем общий ресурс зарплаты по сооотношению:

$$
M_{\rm 3II} = M_{\rm 3II0} + M_{\rm 3II,}
$$
\n(5.11)

Размер средней зарплаты за год  $(H_{300})$  принимаю как 1,44 млн. тенге на одного сотрудника[14]:

$$
M_{\rm 310} = 4\Pi * 1800 = 204 * 1,44 = 293,8 \text{ mJH.}
$$

Принимаю показатель  $M_{3\pi\pi}$  в размере  $10 \div 15\%$  от значения  $M_{3\pi\sigma}$ .

 $M_{3\pi\pi} = 0.1 * M_{3\pi\alpha}$  (5.13)

 $M_{3\text{H},n} = 0.1 * 293.8 = 29.4$  млн. тенге

 $M_{3\text{TH}} = (293.8 + 29.4) * 0.21 = 67.9$  млн. тенге

Тогда:

$$
M_{\rm 3II} = 293.8 + 29.4 + 67.9 = 391.1 \text{ mJH.}
$$

#### **5.7 Расчет амортизационных отчислений**

<span id="page-61-0"></span>В настоящее время из-за стремительного изменения курса валют, довольно затруднительно задавать достаточно точные значения удельных капитальных вложений на постройку станций. Кроме того, большая часть агрегата производится за пределами Казахстана.

С каждым годом увеличиваются удельные капитальные вложения ПГУ, поэтому примем 2100 \$/кВт. Курс доллара США к тенге принимаю 420 тг:

$$
K = K_{yA} * N_y, \tag{5.14}
$$

$$
K = 146 * 103 * 2100 * 420 = 12877.2
$$
 *MJH. TCHTE.*

Норма амортизации в среднем по станции может находиться в пределах 3-5 %, в зависимости от мощности станции, применяемого топлива и т.д. Данный показатель задаю в размере 3% от величины капиталовложений:

$$
M_{\text{ao}} = 0.03 \times 12877.2 = 3863.2 \text{ mJH. TCHTe.}
$$
 (5.15)

#### **5.8 Расчет затрат на проведение текущего ремонта станции**

<span id="page-62-0"></span>К этим затратам можно отнести: содержание агрегатов в требуемом состоянии, а также расходы на ремонт вспомогательного оборудования; определяем по формуле:

$$
H_{\text{rek},p} = 0.15 * H_{\text{ao}},\tag{5.16}
$$

 $M_{\text{TEK.D}} = 0.15 * 3863.2 = 579.5 \text{ mJH.}$  тенге.

#### **5.9 Расчет затрат за выбросы**

<span id="page-62-1"></span>Размер оплаты за выбросы загрязняющих веществ, зависит от объема выбросов, также зависят от вида сжигаемого топлива (жидкое, твердое, газообразное), его запаса и метода улавливания вредных веществ (электрофильтры, циклоны).

Известно, что при сжигании природного газа, размер выплаты за выбросы находится в пределах 280 тенге за 1000 м<sup>3</sup> [17]:

 $M_{\text{Bulb}} = 280 * B_{\text{H}}$ , млн. тенге, (5.17)

$$
M_{\rm{Bh}6} = 280/1000 * 173.2 = 48.5 \,\text{mJH.}
$$

#### **5.10 Общестанционные и цеховые расходы**

<span id="page-62-2"></span>Данные элементы предусматривают издержки на административноуправленческие, общепроизводственные, отчисления на основные расходы (техническая пропаганда, содержание вышестоящих организаций), сервис цехов и управление ими.

Определяем расходы по соотношению:

$$
H_{\text{ofm}} = 0.2 * (H_{\text{ao}} * H_{\text{an}} + H_{\text{rp}}), \tag{5.18}
$$

 $M_{\text{06III}} = 0.2 * (3863.2 + 391.0 + 579.5) = 966.7$  млн. тенге.

Себестоимость электрической энергии - расходы по производству, передаче и рассредоточение электрической энергии всех энергосистем. Результаты проделанных расчетов заношу в таблицу.

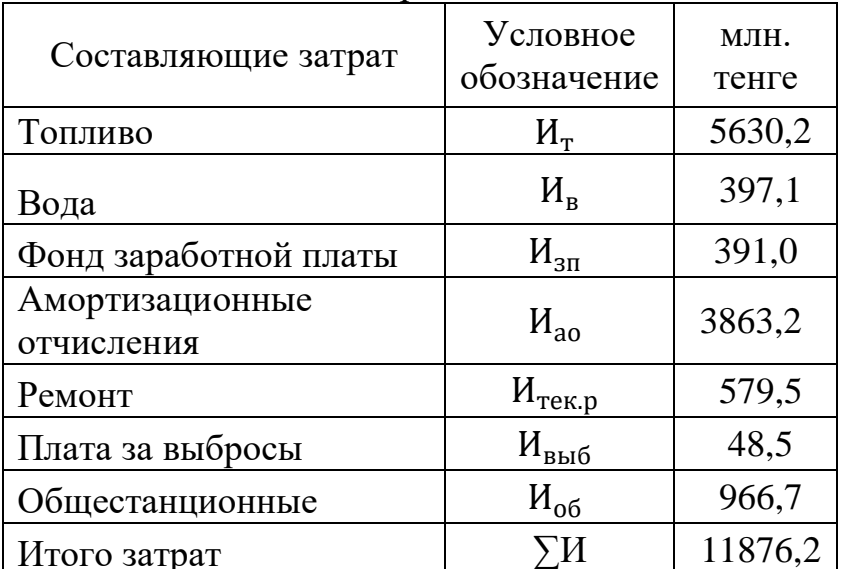

Таблица 5.2 – Общие затраты

$$
S_{\rm s} = \sum W/\Theta_{\rm or} = 11876.2/923.3 = 12.9 \,\text{rentre/kBr.} \tag{5.19}
$$

Себестоимость 1кВт составляет 12.9 тенге/кВт.

#### 5.11 Определение первоначальных инвестиций

<span id="page-63-0"></span>Это современный метод оценки принятия технико-экономических заключений, основываясь на изменение стоимости денег по времени и всех расходов, на осуществление проекта: стоимость и в перспективе ценовая политика; объем полученной продукции; доход и прибыль от проекта.

снижения показателя погрешности расчетов Для применяются несколько способов. К ним относятся: метод NPV, метод IRR, метод PP.

Принимаю, реализация инвестиционного проекта **ЧТО** будет осуществляться средствами фирмы. Определяем первоначальные инвестиции по следующей формуле:

$$
I_0 = 0.1 * K + 0.3 * \Delta H_{\text{uroro, MJH. TeHTe,}} \tag{5.20}
$$

$$
I_0 = 0.1 * 128772.0 * +0.4 * 11876.2 = 17627.7
$$
 *MH. TEHTE.*

При создании и изучении инвестиционных проектов преимущественно затруднительным является определение прибыли и денежного потока СF.

Принимаю, что рентабельность тарифа на отпуск электрической энергии составляет 20%, т.е.

$$
T_{03} = S_3 * 1, 2, \text{Tentre} / (\text{kBr} * \text{y}), \tag{5.21}
$$

$$
T_{o3} = 14.6 * 1.2 = 15.4 \text{ metre/(kBr*Y)}.
$$

Определение дохода с учетом тарифа на э/энергию:

$$
\mathcal{A} = \mathcal{T}_{03} * \mathcal{B}_{0T}
$$
, MJH. TCHTe, (5.22)

$$
\mu = 15.4 * 923.3 = 14251.4 \text{ mJH. Terre.}
$$

а суммарные затраты определяются по выражению:

$$
3 = S_3 * \mathfrak{Z}_{0T}
$$
, MJH. TCHTe/POJ, (5.23)

$$
3 = 12.9 * 923.3 = 11876.2 \text{ mJH.} \text{Tentre/год.}
$$

Разница между ними даст прибыль:

$$
\Pi P = \Pi - 3, \text{mJH.}
$$

$$
\Pi P = 14251,4 - 11876,2 = 2375,2 \text{ mJH.} \text{T} = \Pi P
$$

Теперь посчитаем чистую прибыль, с учетом выплаты налога, по соотношению:

$$
Y\Pi = \Pi P * (1 - 0.2), \text{MJH. TCH}P / PQJ, \tag{5.25}
$$

$$
4\Pi = 2375.2 * (1 - 0.2) = 1900.2
$$
 *МЛН. Тенге/год.*

Сделаем поправку, что вся чистая прибыль уходит на возврат кредита, а так же примем во внимание тот факт, что величина амортизационных отчислений является собственностью предприятия, а значит, может быть использована не только по назначению, но и на выполнение инвестиционных проектов.

Таким образом, поток денежных средств рассчитываем по формуле:

$$
CF = \text{4H} + (0.2 \div 0.5) * H_{\text{ao}}, \tag{5.26}
$$

<span id="page-64-0"></span> $CF = 1900, 2 + 0, 2 * 3863, 2 = 2672, 8$  млн. тенге/год.

ДП.5В071700.ДО.ПЗ

#### **5.12 Метод определения чистой текущей стоимости NPV**

Метод NPV показывает, какую ценность компания в силах достичь, при осуществлении инвестирования в проект.

Данный метод рассчитывается по формуле:

$$
NPV = \frac{CF_1}{(1+r)^1} + \frac{CF_2}{(1+r)^2} + \dots + \frac{CF_n}{(1+r)^n} - I_0 = \sum_{1}^{n} \frac{CF_n}{(1+r)^n} - I_0,\tag{5.27}
$$

где  $r$  – коэффициент дисконта;

 $I_0$  – первоначальные вложения средств.

Расчёт NPV идёт до первого положительного значения PV.

$$
R_r = 1/(1+r)^n, \tag{5.28}
$$

Таблица 5.3 – Результаты расчета методом NPV

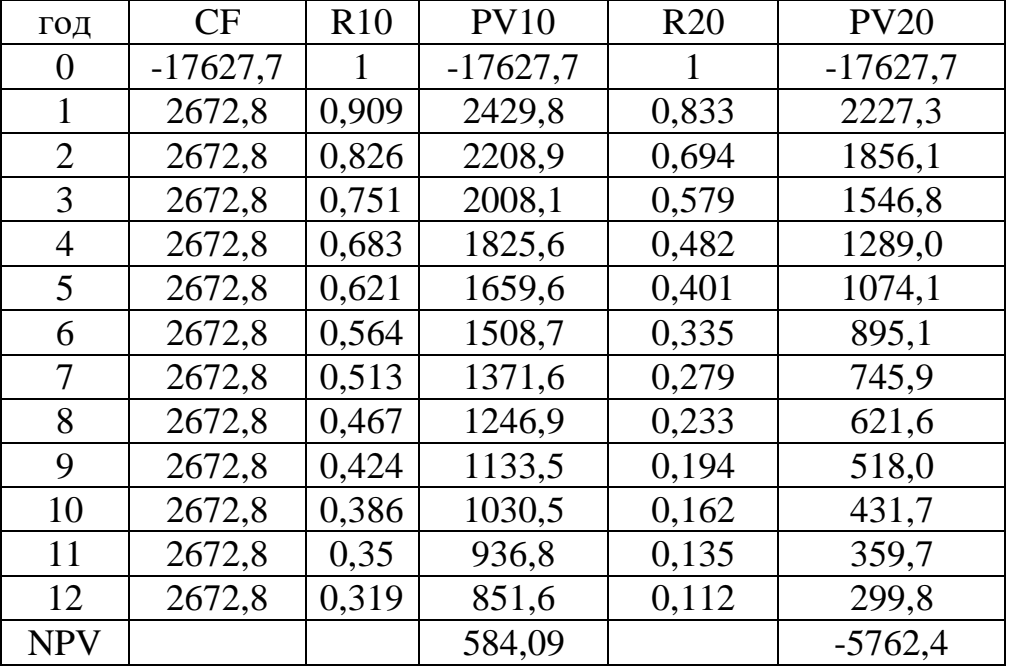

NPV за 12 лет станет положительным, если данные сроки устраивают фирму, его следует принять.

#### **5.13 Метод расчета внутренней нормы прибыли IRR**

<span id="page-65-0"></span>Внутренняя норма прибыли служит предметом доходности вложений, вкладываемых на цели инвестирования, определяемая по формуле:

$$
\sum_{1}^{n} \frac{c_{F_n}}{(1+r)^n} - I_0 = 0
$$
, pemaeмое относительно *r*. (5.29)

ДП.5В071700.ДО.ПЗ

Внутреннюю норму прибыли сопоставляют с показателем окупаемости вложений, который фирмы принимает для себя, основываясь, какой чистый уровень выручки рассчитывала получать при его использовании и по какой цене получила капитал для инвестирования сама.

$$
IRR = r_1 + (NPV(r_1)/NPV(r_1) - NPV(r_2)) * (r_2 - r_1),
$$
 (5.30)

$$
IRR = 10 + \frac{584,09}{584,09 - (-5762,4)} * (20 - 10) = 10,9\%.
$$

IRR служит индикатором уровня риска по проекту.

Если величина IRR проекта больше стоимости капитала для компании, то проект следует принять. В данном случае ставка кредита меньше ставки инвестирования (внутренней нормы доходности проекта), то заемные деньги принесут добавочную стоимость. Потому что такой инвестиционный проект заработает больший процент дохода, чем стоимость капитала, которая необходима для первоначальной инвестиции. В моем случае IRR превышает r1 на 0,9%, хоть и на малую долю.

#### 5.14 Метод расчёта окупаемости инвестиций РР

<span id="page-66-0"></span>Этот метод состоит в определении времени, которое необходимо для возмещения суммы первоначальных инвестиций:

Существует два способа расчета: когда прибыль идёт различными суммами и когда равна по годам:

$$
PP = I_0 / CF_n. \tag{5.31}
$$

Принимаю, что денежные потоки будут распределены одинаково по годам, тогда рассчитываю:

$$
PP = \frac{17627,7}{2672,8} = 6,6 \approx 7 \text{ n} \text{m}.
$$

Срок окупаемости проекта составил 7 лет.

#### Выводы

В данном разделе дипломного проекта были произведены расчеты инвестиционного проекта  $\Pi$ <sup>-120</sup>  $\overline{B}$ городе Туркестан. Согласно рассчитанным данным, были вычислены сроки окупаемости проекта с помощью 3 методов NPV, IRR и PP. Срок окупаемости проекта по методу NPV составил - 12 лет; по методу PP - 7 лет. Метод расчета

ДП.5В071700.ДО.ПЗ

<span id="page-67-0"></span>внутренней нормы прибыли IRR показал, что данный проект следует принять, так как IRR проекта больше стоимости капитала для компании. Следовательно, заемные деньги принесут добавочную стоимость.

#### **Заключение**

В ходе моего дипломного проекта было произведено ТЭО парогазовой установки 120 МВт на базе турбин «Siemens» в городе Туркестан – новом областном центре – в связи с плановым развитием города и соответственно, урбанизацией в целом. Ориентировочно, предполагается, что к 2030 году потребление электроэнергии в Туркестане увеличится, примерно, втрое.

Темой моего специального вопроса является применение дополнительного сжигания топлива, посредством использования камеры дожигания (КС), установленной на входе в котел-утилизатор. Относительно этого я привел обоснование данной установки, а также негативные стороны.

В разделе БЖД приведены опасные и вредные производственные факторы, и их негативное влияние на человека и окружающую среду. Также произведены акустический расчет шума в турбинном цехе и анализ способов по снижению шума, в связи с тем, что были превышены допустимые нормы. В частности был рассмотрен вопрос вентиляции в помещении турбинного цеха и произведен подробный расчет тепловыделений и теплопотерь в результате разности температур от различного рода источников, необходимого объема воздуха, который должен подаваться внутри помещения, с целью оптимальной работы и благоприятных условий труда персонала.

В экономической части дипломного проекта, основываясь на полученных и заданных данных, были рассчитаны показатели (основные станционные затраты, амортизация, инвестиции и т.д.), благодаря которым были вычислены сроки окупаемости проекта. Для определения последнего были использованы методы: метод определения чистой текущей стоимости (NPV), метод расчета внутренней нормы прибыли (IRR) и метод расчета окупаемости инвестиций (PP).

#### **Список литературы**

<span id="page-69-0"></span>1 Трухний А.Д. Парогазовые установки электростанций: учебное пособие для вузов. Москва: Издательский дом МЭИ, 2013. – 648 с.

2 <https://energybase.ru/>

3 <https://dm.energy/>

4 <https://new.siemens.com/>

5 Теплов Б.Д. Исследование регулировочного диапазона трехконтурных конденсационных ПГУ с котлами-утилизаторами и разработка методов его расширения. Диссертация. Москва: МЭИ, 2017.

6 Трухний А.Д., Романюк А.А.. Расчет тепловых схем утилизационных парогазовых установок. Учебное пособие. Москва: МЭИ, 2006.

7 Цанев С.В. Газотурбинные и парогазовые установки тепловых электростанций. Москва: МЭИ, 2009.- 573 с.

8 Макаревич Е.В. Учет аэродинамического сопротивления котлаутилизатора, расчет камеры сгорания.- Москва: МЭИ.

9 Тупов В.Б. Снижение шумового воздействия от оборудования в энергетике. Москва, 2004 г.

10 Жандаулетова Ф. Р., Бегимбетова А. С. Безопасность жизнедеятельности. Методические указания к выполнению раздела «Защита от производственного шума» в выпускных работах для всех специальностей. Бакалавриат – Алматы: АИЭС, 2009. – 34 с.

11 СНиП 23-03-2003 «Защита от шума».

12 Раздорожный А.А.. Охрана труда и производственна безопасность. Москва. 2006 г.

13 СН РК 2.04-21-2004.

14 Парамонов С.Г. Экономика энергетики. Методические указания к выполнению курсовой работы для студентов по специальности 5В071700 – Теплоэнергетика. – Алматы: АУЭС; 2017.- 19 с.

15 Кузнецова Н.В. Тепловой расчет котельных агрегатов. Нормативный метод. Издание 2-е, переработанное. Энергия, 1973.

16 [https://stat.gov.kz/.](https://stat.gov.kz/)

17 [https://tengrinews.kz/.](https://tengrinews.kz/)

18 Борисова Н.Г., Огай В.Д., Кибарин А.А. Методические указания к выполнению дипломного проекта для студентов специальности 5В071700 – Теплоэнергетика. – Алматы: АУЭС, 2011. – 34 с.